Normvorschlag

<span id="page-0-2"></span>Ausgabe 18.12.2016

## <span id="page-0-1"></span><span id="page-0-0"></span>**RCN-217 RailCom** DCC-Rückmeldeprotokoll

RailCommunity

RailCommunity - Verband der Hersteller Digitaler Modellbahnprodukte e.V.

# **Inhalt**

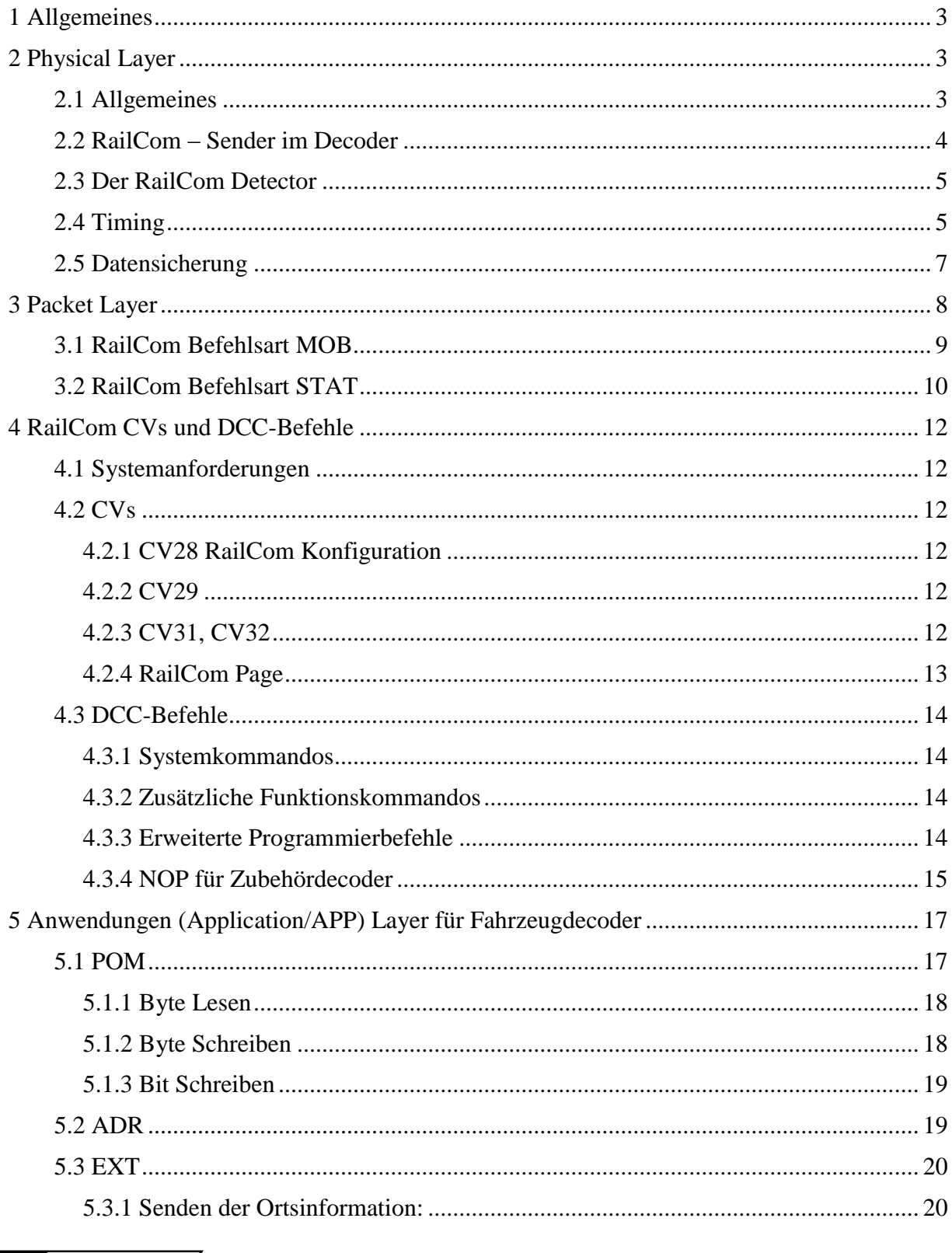

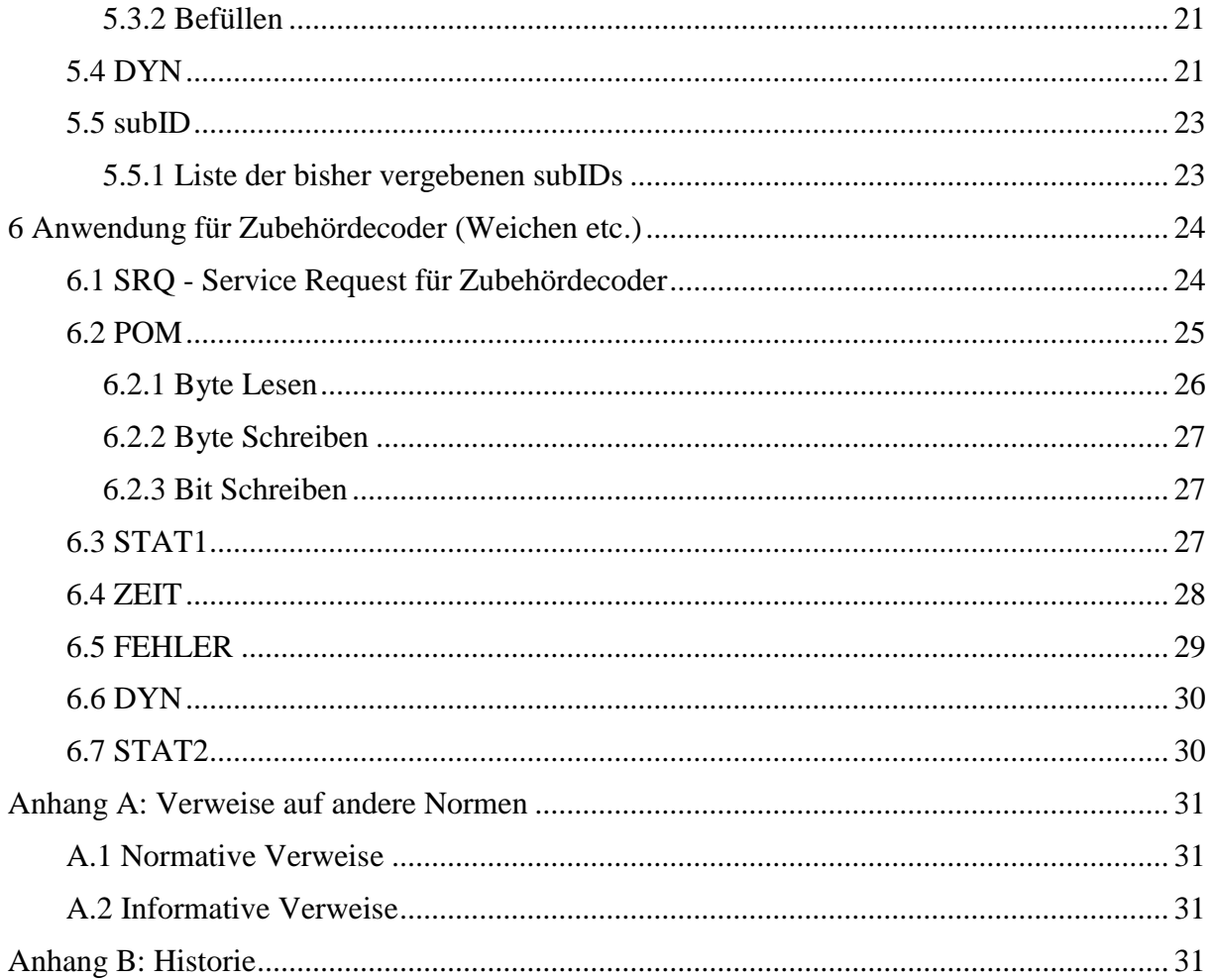

# <span id="page-2-0"></span>**1 Allgemeines**

"RailCom" ist eine auf den Namen von Lenz Elektronik für die Klasse 9 "Elektronische Steuerungen" unter der Nummer 301 16 303 eingetragene Deutsche Marke sowie ein für die Klassen 21, 23, 26, 36 und 38 " Electronic Controls for Model Railways" in U.S.A. unter Reg.Nr. 2,746,080 eingetragene Trademark. Das Europäische Patent 1 380 326 B1 wurde aufgehoben. Damit ist RailCom unter Beachtung der Warenzeichen frei verwendbar.

Diese Spezifikation gilt ausschließlich für die Anwendung von RailCom innerhalb des DCC-Datenformats (Protokolls). Die Anwendung von RailCom innerhalb anderer Datenformate ist nicht zugelassen.

# <span id="page-2-1"></span>**2 Physical Layer**

Dieses Kapitel beschreibt die physikalische Schicht von RailCom.

## <span id="page-2-2"></span>**2.1 Allgemeines**

Der Informationsfluss im DCC-System erfolgt normalerweise von der Zentrale Booster) über das Gleis zu den Decodern. Für die umgekehrte Übertragungsrichtung ist es erforderlich, diesen Energie- und Datenstrom zu unterbrechen. Dies geschieht durch die Booster, die dazu am Ende eines jeden DCC-Paketes ein sogenanntes RailCom-Cutout erzeugen, indem sie die beiden Track (Gleis)-Leitungen von der Spannungsversorgung trennen und kurzschließen. Diese Funktionsgruppe innerhalb des Boosters wird "Cutout Device" genannt. Ein solches Cutout Device könnte auch als separate Einheit außerhalb des Boosters ausgeführt werden. Die eigentliche Datenübertragung erfolgt mittels einer Stromschleife. Den dazu notwendigen Strom muss der Decoder aus seinem internen Puffer bereitstellen. Abbildung 1 zeigt die Anordnung von Booster, Detector und Decoder während des RailCom-Cutout.

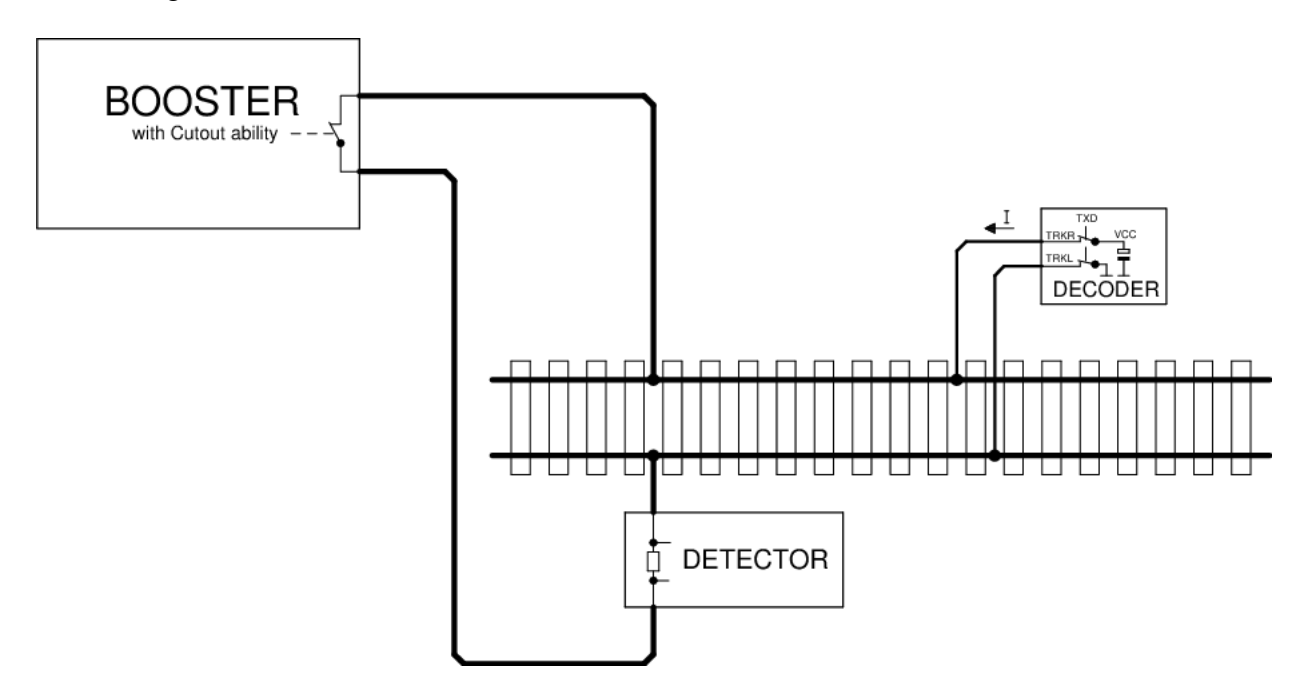

**Bild 1:** RailCom Prinzipschaltbild

### <span id="page-3-0"></span>**2.2 RailCom – Sender im Decoder**

Um eine '0' zu übertragen, muss der Decoder einen Strom I von 30+4/-6 mA liefern, bei einem Spannungsabfall am Gleis von bis zu 2.2 V. Bei einer '1' darf der Strom I höchstens ± 0.1 mA betragen. Die Stromquelle des Decoders muss gegen unerwartete Fremdspannung am Gleis während des Cutout geschützt sein. Abbildung 2 zeigt eine mögliche Hardware-Realisierung.

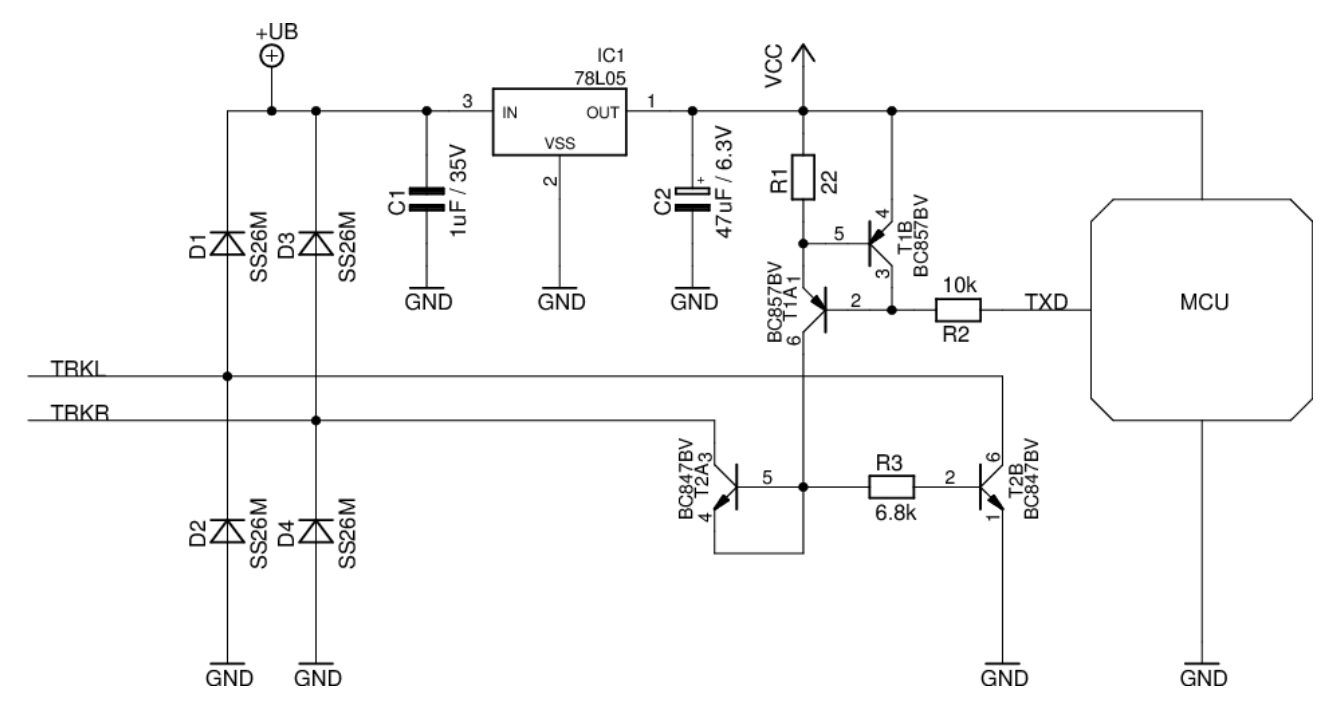

**Bild 2:** RailCom Decoder Hardware

Erläuterung zum Schaltbild:

Der RailCom-Teil besteht nur aus den Widerständen R1 bis R3 und den Transistoren T1A bis T2B. T1A und T1B bilden eine Stromquelle, T2A ist als Diode geschaltet und schützt die Stromquelle vor positiven Spannungen höher Vcc.

Alle anderen Teile der Schaltung gehören zur normal notwendigen Hardware des Decoders. Man beachte den äußerst geringen Hardwareaufwand für den RailCom-Sender.

## <span id="page-4-0"></span>**2.3 Der RailCom Detector**

Ein Detector muss einen Strom von größer 10mA während der mittleren 50% der Bitzeit als '0' interpretieren, einen Strom von kleiner 6 mA während der mittleren 50% der Bitzeit als '1'. Der Spannungsabfall über dem Detector darf 200mV bei maximal 34 mA während des Cutout nicht übersteigen. Abbildung 3 zeigt eine mögliche Hardware Realisierung.

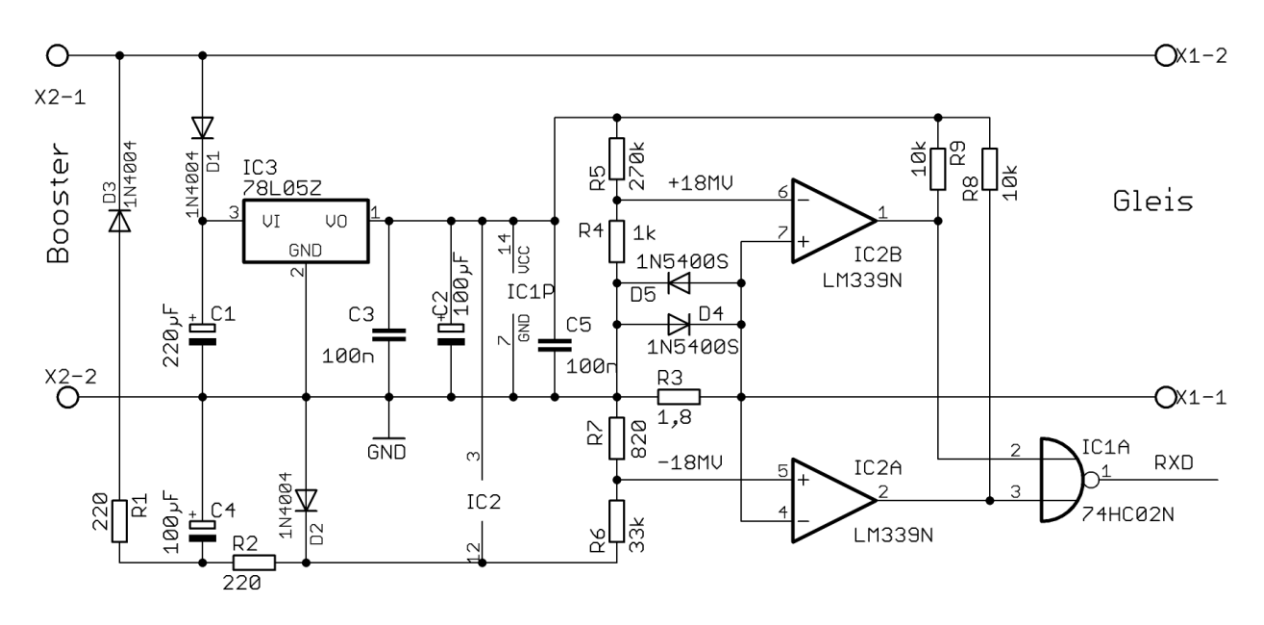

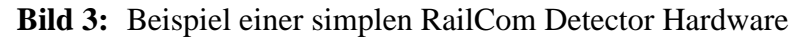

Der Spannungsabfall über dem Cutout Device darf 10mV bei maximal 34 mA während des Cutout nicht übersteigen.

Es dürfen maximal zwei Detectoren (inkl. des globalen Detectors) in Reihe verwendet werden, wobei der lokale Detector einen Anschluss für externe Auswertung einer Gleisbelegung enthalten sollte. Ist dies nicht der Fall, müssen extern verwendete Belegtmelder für RailCom spezifiziert sein. Erläuterung:

Getestet wurden diese Schaltungen (Sender und Detector) auf großen Clubanlagen bis zu einer Entfernung von 100m. Diese Entfernung wurde problemlos überbrückt. Zugelassen sind dabei nicht vom Gleis durch Brückengleichrichter isolierte Verbraucher von 5 Ohm, die parallel zum Messwiderstand des Detectors liegen.

Der Wert von 5 Ohm entspricht bei einer Gleisspannung von 15V einem Strom von 3A. Glühlampen (Kaltleiter) sind immer über einen schnellen Brückengleichrichter (< 500 ns) zu betreiben.

#### <span id="page-4-1"></span>**2.4 Timing**

In einem Cutout können bis zu 8 Byte Daten übertragen werden. Jedes übertragene Byte beginnt mit einem Startbit ('0') gefolgt von den 8 Datenbits (niederwertigstes Bit zuerst) und endet mit einem Stoppbit ('1'). Die Übertragungsrate ist 250 kbit/s ±2%. Die Anstiegszeit  $(10\% \rightarrow 90\%)$  und Abfallzeit (90%  $\rightarrow 10\%$ ) darf 0,5 µs nicht überschreiten.

Das RailCom Cutout ist in zwei Kanäle unterteilt. Im Kanal 1 können 2 Bytes, im Kanal 2 bis zu 6 Bytes übertragen werden. Abbildung 4 zeigt das Timing Diagramm. Sämtliche Zeiten sind auf den Null-Durchgang der letzten Flanke des Paket-Endebits bezogen.

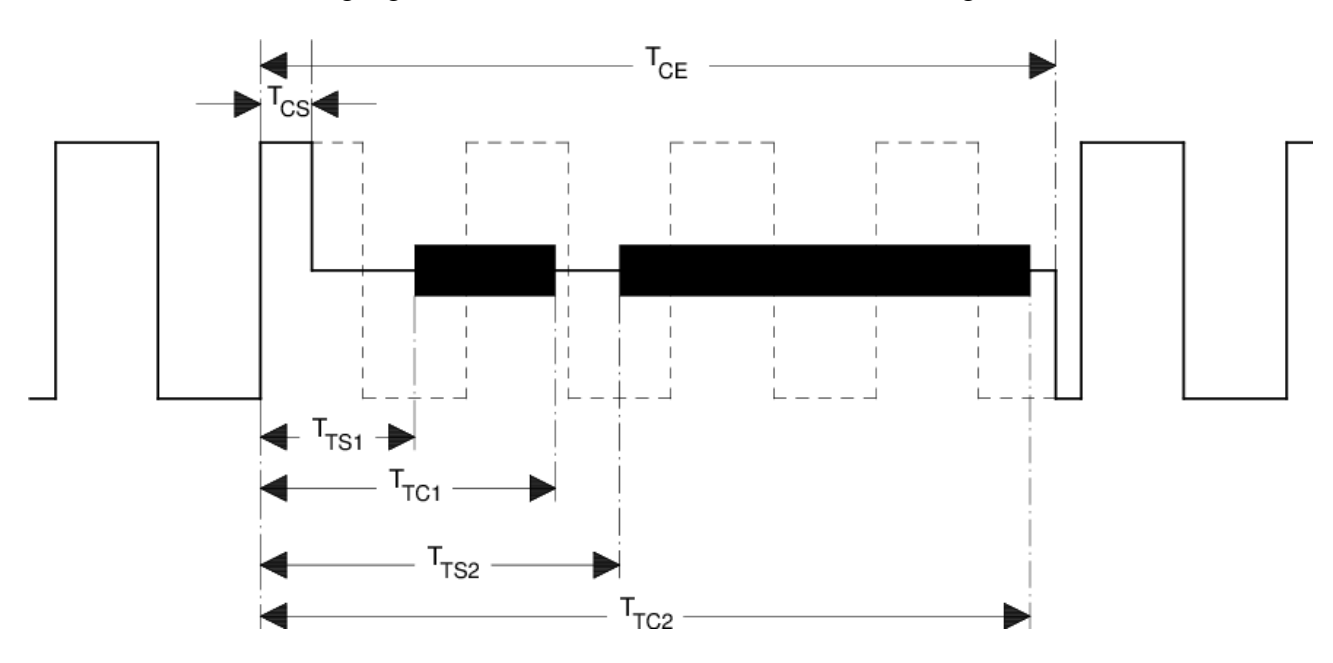

**Bild 4:** RailCom Timing

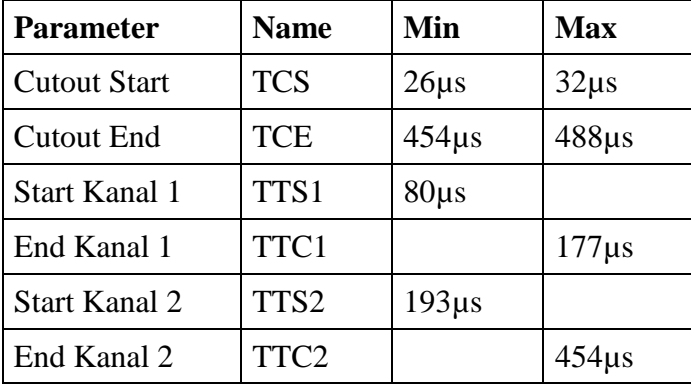

Tabelle 1: Timing Parameter

#### Bemerkung:

Obige Abbildung zeigt das RailCom Timing mit "1"-Bits von 2\*58µs (Nominalwert des DCC "1"-Bit). Bei kürzeren "1"-Bits ist es möglich, dass das Cutout ins 5. "1"-Bit hineinreicht. Dies ist aber kein Problem, da eine Zentrale mindestens 4 + 12 = 16 Präambelbits senden muss (Paket-Endebit des vorherigen DCC-Pakets nicht mitgezählt), der Decoder also ausreichend Präambelbits (mindestens 11; 10 sind notwendig) sieht.

Eine Cutout Zeit von ca. 450µs darf die Funktion eines Decoders, der RailCom nicht beherrscht, nicht beeinflussen, da auf einer realen Modellbahnanlage Stromunterbrechungen bis 20ms nachgewiesen wurden, d.h. ein Decoder sollte mindestens eine Stromunterbrechung in dieser Größenordnung verarbeiten können.

## <span id="page-6-0"></span>**2.5 Datensicherung**

Die Sicherung der Datenübertragung erfolgt via 4/8 Codierung, d.h. jedes übertragene Byte enthält 4 '1'- und 4 '0'-Bits. Ist dieses Verhältnis verletzt, liegt ein Übertragungsfehler vor.

Es gibt 70 verschiedene Bitkombinationen innerhalb eines Bytes, die dieses Verhältnis 4:4 aufweisen. Davon werden 64 für die Übertragung von 6 Nutzbits verwendet, von den 6 übrigen wird eine für kurze Sondermitteilungen genutzt, ACK. Die restlichen fünf Kombinationen werden im Moment nicht benutzt.

Es lassen sich in Kanal 1 netto 12 Bit, in Kanal 2 netto bis zu 36 Bit Nutzdaten übertragen.

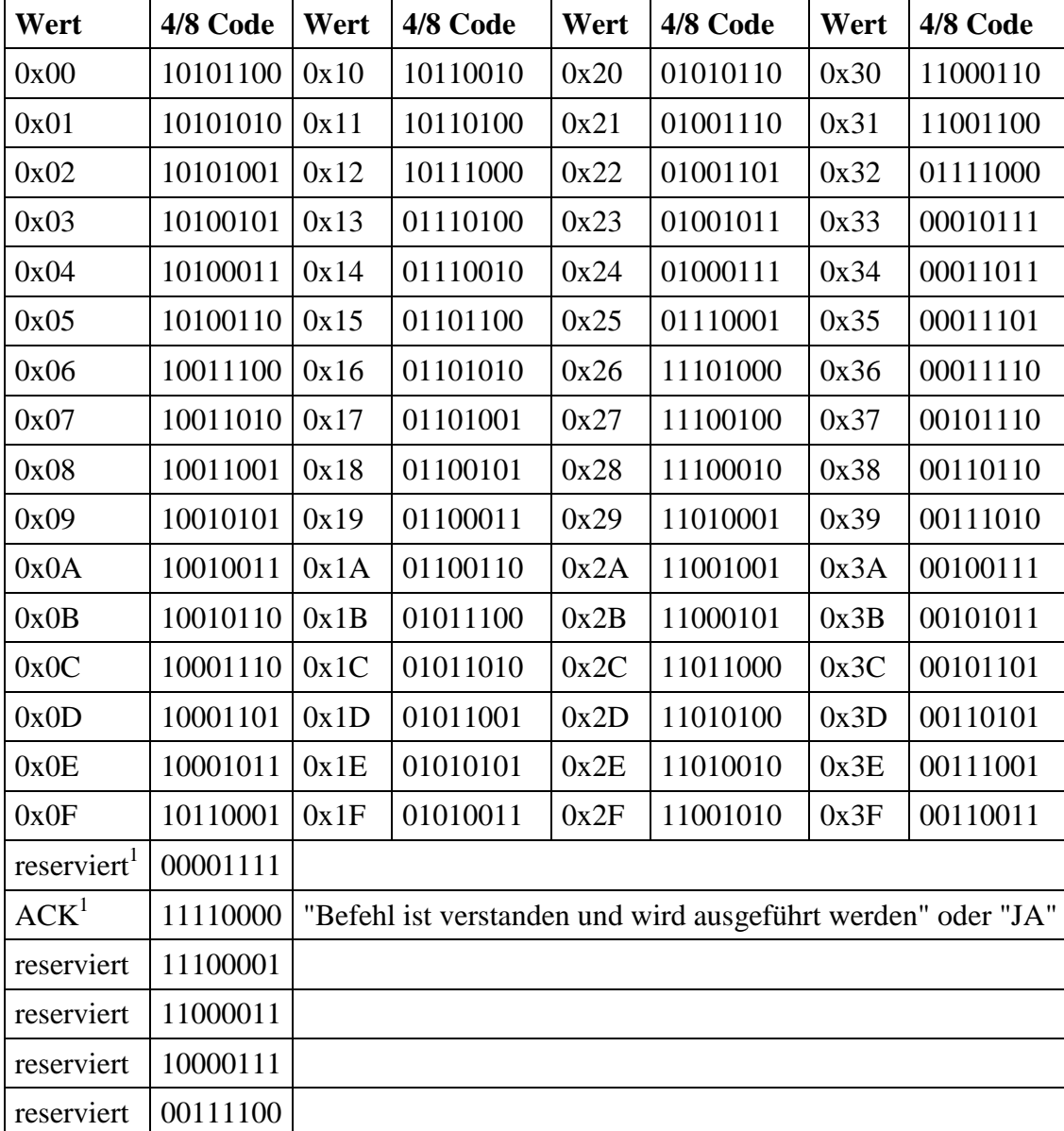

Die möglichen Codierungen:

Tabelle 2: Codierungen im 4/8 Code

1

<sup>&</sup>lt;sup>1</sup> In früheren Versionen dieser Spezifikation wurde für ACK auch die Bitkombination 11110000 verwendet.

# <span id="page-7-0"></span>**3 Packet Layer**

Dieses Kapitel beschreibt den Aufbau von RailCom-Paketen.

RailCom Pakete (im Folgenden mit Datagramm bezeichnet) haben eine Länge von 6, 12, 18 oder 36 Nutz-Bits. Somit ergeben sich für die beiden Kanäle folgende Übertragungsmöglichkeiten:

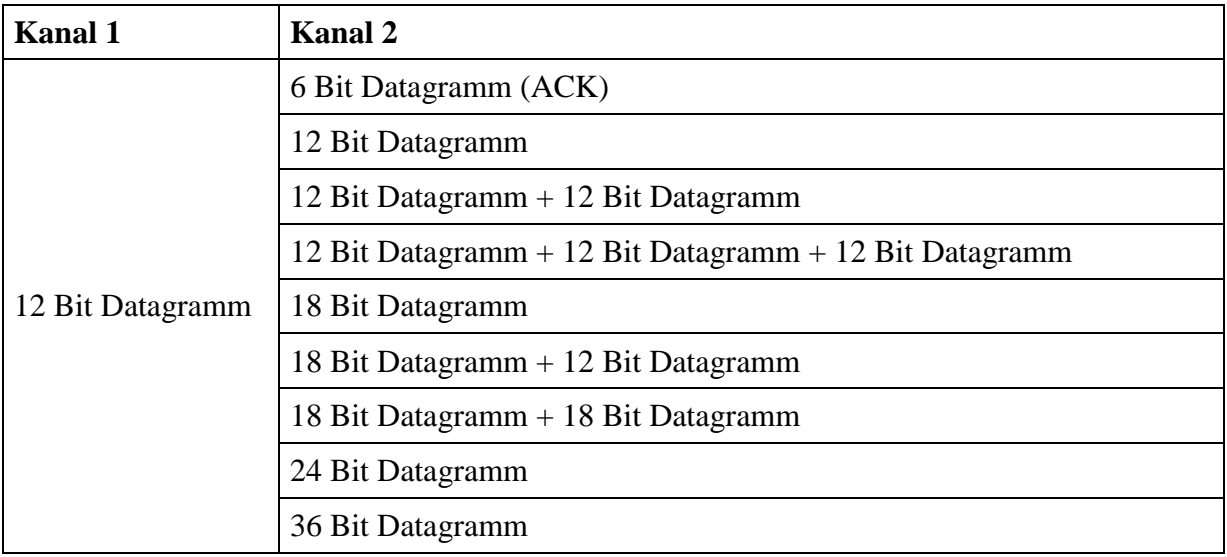

Tabelle 3: Übertragungsmöglichkeiten

Andere Möglichkeiten sind reserviert. Optional kann der Datenkanal mit ACK auf 36 Bit aufgefüllt werden.

Datagramme (außer ACK) beginnen, wenn nicht anders erläutert, mit einem 4 Bit Identifier, gefolgt von 8, 14 oder 32 Bit Nutzdaten, die wie folgt übertragen werden:

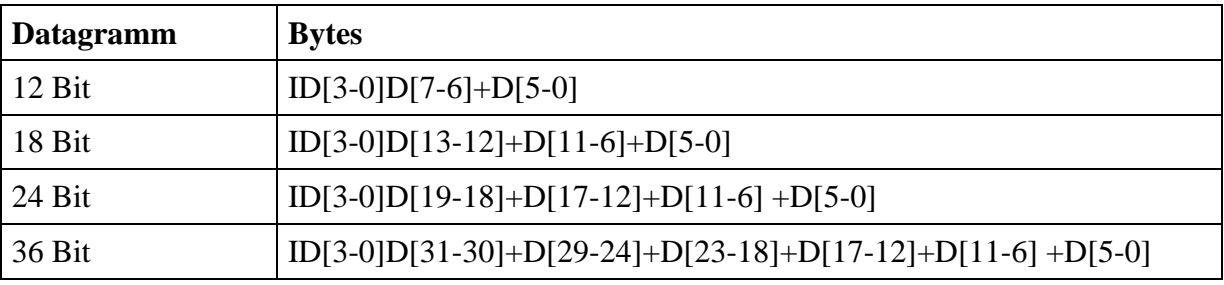

Tabelle 4: Datagramm-Aufbau

Die Länge des Datagramms ist durch den Identifier bestimmt. Die Identifier werden weiter unten definiert (Ausnahme: ID0 hat zwei verschiedene Längen).

Mobile Decoder (Fahrzeugdecoder) und stationäre Decoder (Zubehördecoder) haben unterschiedliche Rückmeldeanforderungen. Entsprechend werden die Kanäle für beide Decodertypen unterschiedlich genutzt. Die Bedeutung der Datagramme ist somit abhängig von der Adresse des vorangestellten DCC Pakets. Daneben gibt es Systemanforderungen, die alle Decoder gleichermaßen erfüllen müssen. Für diesen Zweck wird die DCC-Adresse 255

RailCommunity Verband der Hersteller Digitaler Modellbahnprodukte e.V. Seite 8 von 31

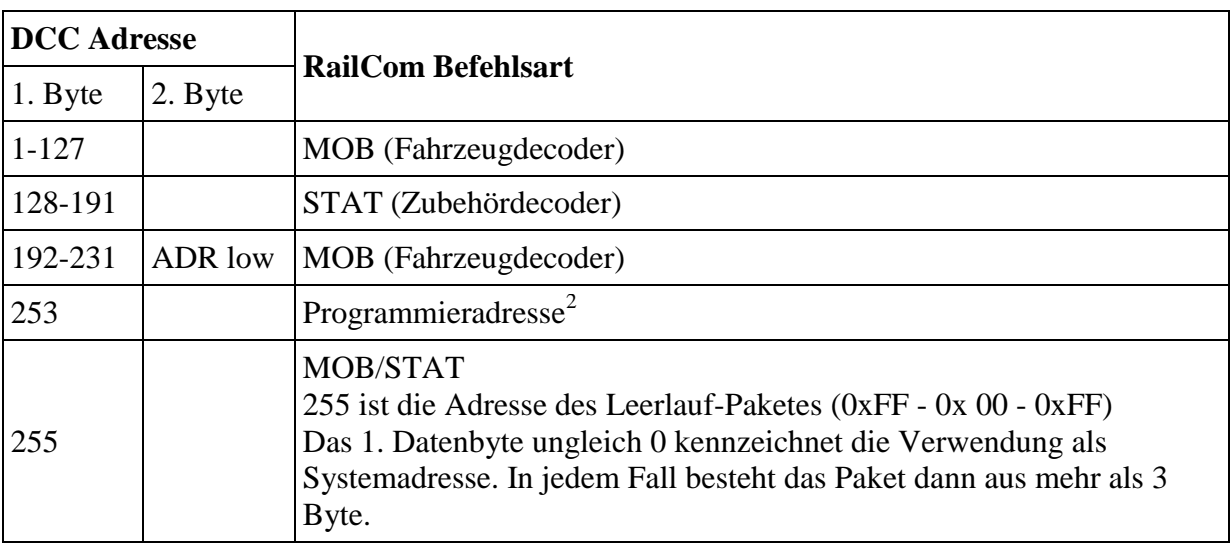

als "Systemadresse" festgelegt. Entsprechend werden die folgenden RailCom-Befehlsarten MOB (mobil) und STAT (stationär) anhand der DCC Adresse unterschieden:

Tabelle 5: Befehlsarten und Systemadressen

Auf andere Adressen sowie auf Service Mode Pakete dürfen Decoder keine Rückmeldung senden.

## <span id="page-8-0"></span>**3.1 RailCom Befehlsart MOB**

Kanal 1 nutzen mobile Fahrzeugdecoder zur schnellen Lokalisierung auf der Anlage (siehe app:adr). Dazu müssen sie nach jedem an einen Fahrzeugdecoder gerichteten DCC Paket ihre DCC-Adresse senden, die dann von lokalen Detectoren auf der Anlage empfangen wird. Ausgenommen sind die Programmiermodus-Pakete von dem Zeitpunkt an, zu dem der Decoder den Programmiermodus erkennt.

Kanal 2 darf nur vom adressierten Decoder benutzt werden und dient zur Übermittlung von Decoderinformationen. Ein adressierter Decoder muss stets eine Rückmeldung in Kanal 2 senden (gegebenenfalls ACK), um den fehlerfreien Empfang des DCC-Pakets zu bestätigen.

Eine Rückmeldung im Kanal 2 signalisiert, dass der Decoder den Befehl fehlerfrei empfangen hat, nicht jedoch, dass der Befehl vom Decoder auch akzeptiert und ausgeführt wird.

1

<sup>2</sup> gemäß RailCommunity Beschluss vom 16./17.09.2011

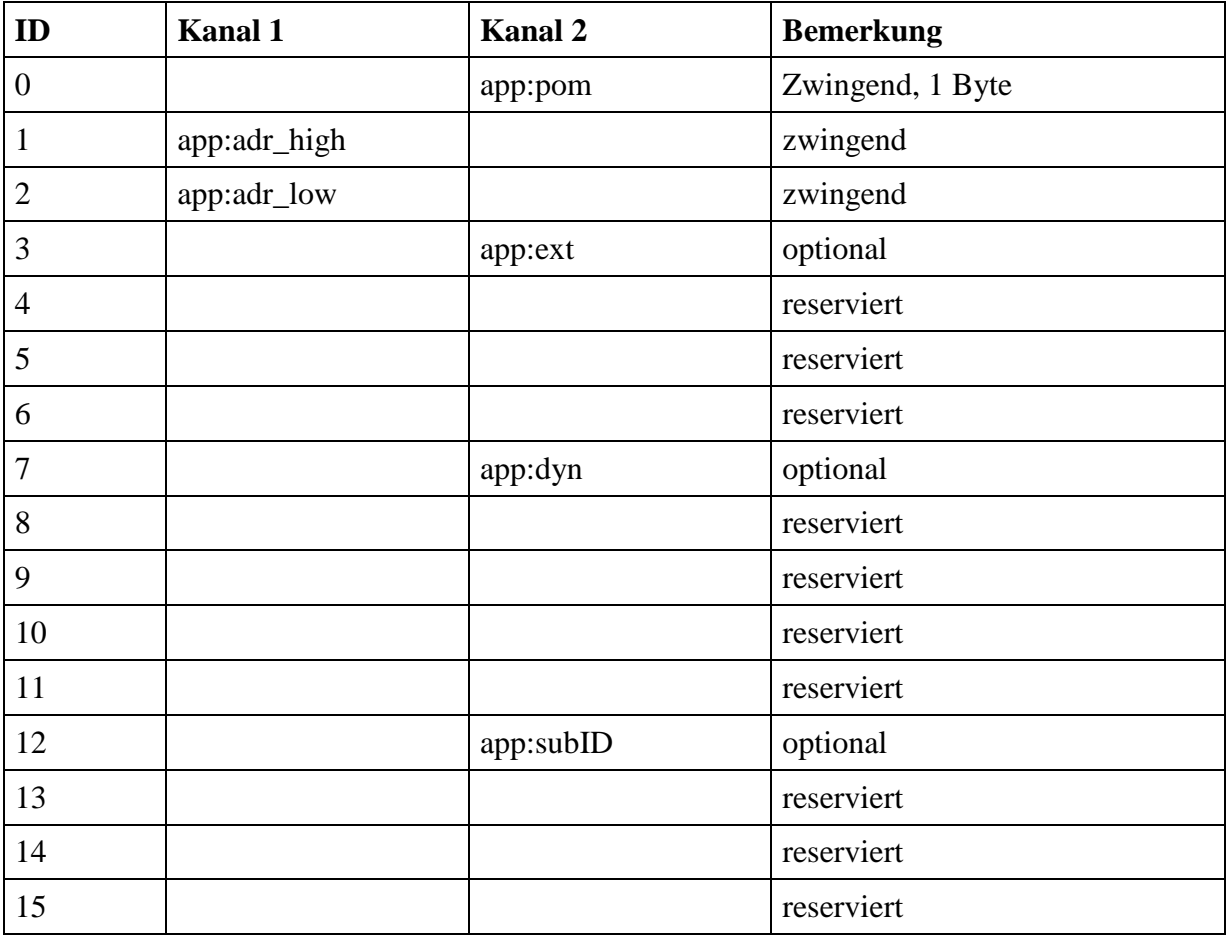

Die folgenden Identifier (Datagramme) sind für Fahrzeugdecoder definiert:

Tabelle 6: Befehlsart MOB Identifier (Datagramme)

"zwingend"  $\rightarrow$  bedeutet vollständige Implementierung "optional" → entweder vollständige Implementierung oder: teilweise Implementierung mit den unter 4.1 genannten Bedingungen

Bemerkung:

Ältere Decoder haben während einer Testphase verschiedene Identifier belegt, die jetzt als "reserviert" gekennzeichnet sind. Neuere Decoder müssen in einer speziellen CV (siehe Abschnitt "RailCom CVs") die RailCom-Versionsnummer eingetragen haben. Dies kann zur Unterscheidung benutzt werden.

Ältere Decoder ohne Versionsnummer sollte man updaten (lassen).

## <span id="page-9-0"></span>**3.2 RailCom Befehlsart STAT**

Die RailCom Spezifikation für Zubehördecoder ist noch nicht abgeschlossen. Alle Angaben dazu sind als vorläufig zu betrachten.

Zubehördecoder nutzen Kanal 1 zur Meldung von Service Request Anforderungen (siehe app:srq). Dazu können sie nach jedem an einen Zubehördecoder gerichteten DCC Paket ihre Identität (12-Bit Adresse) senden (12 Bit Wert ohne Identifier !!) (Nicht bei Adressierung via Decoder ID). Melden sich mehrere Decoder gleichzeitig, muss eine Suche gestartet werden.

Kanal 2 darf nur vom adressierten Decoder benutzt werden und dient zur Übermittlung von Decoderinformationen. Ein adressierter Decoder muss stets eine Rückmeldung in Kanal 2 senden (gegebenenfalls ACK), um den fehlerfreien Empfang des DCC-Pakets zu bestätigen.

Eine Rückmeldung im Kanal 2 signalisiert, dass der Decoder den Befehl fehlerfrei empfangen hat, nicht jedoch, dass der Befehl vom Decoder auch akzeptiert und ausgeführt wird.

Die folgenden Identifier (Datagramme) sind für Zubehördecoder definiert:

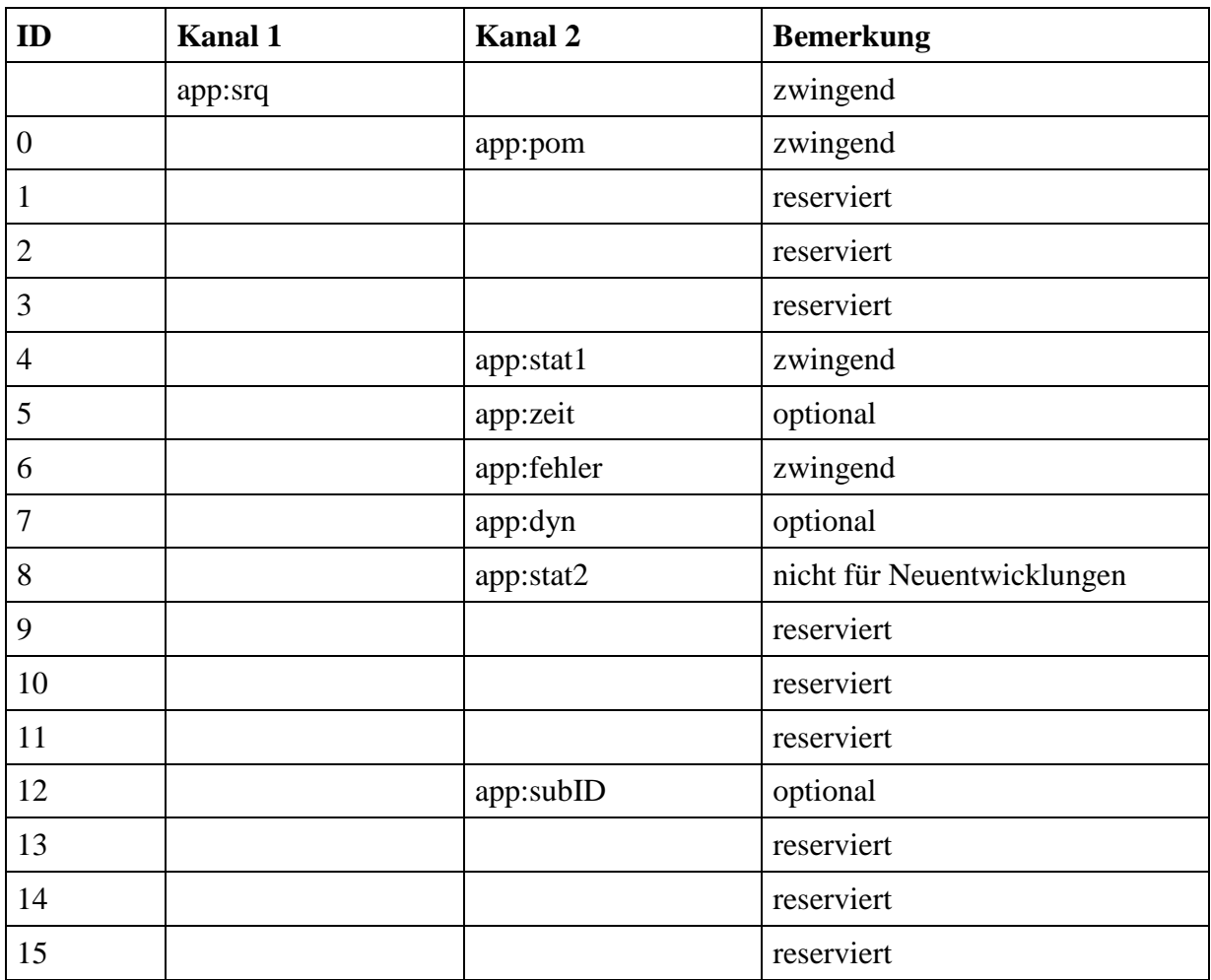

Tabelle 7: Befehlsart STAT Identifier (Datagramme)

"zwingend" → bedeutet vollständige Implementierung

"optional" → entweder vollständige Implementierung oder: teilweise Implementierung mit den unter 4.1 genannten Bedingungen

# <span id="page-11-0"></span>**4 RailCom CVs und DCC-Befehle**

## <span id="page-11-1"></span>**4.1 Systemanforderungen**

Diese RailCom Spezifikation ist so aufgebaut, dass sie rückwärtskompatibel ist, d.h. nicht RailCom-fähige Decoder können weiter betrieben werden und nicht RailCom-fähige Zentralen können weiter RailCom-fähige Decoder ansteuern.

Das Ansteuern analoger Fahrzeuge (Lokomotiven ohne Decoder) mit Hilfe der verlängerten "0" (stretched zero) ist nicht zugelassen.

Ein Decoder mit RailCom Implementierung muss folgende Eigenschaften zwingend unterstützen:

APP.ADR; APP.POM; ACK

Auf jede Fahrzeug- bzw. Weichen- Adressierung muss der Decoder im Kanal 2 der Austastlücke antworten (siehe Applikationen).

#### <span id="page-11-2"></span>**4.2 CVs**

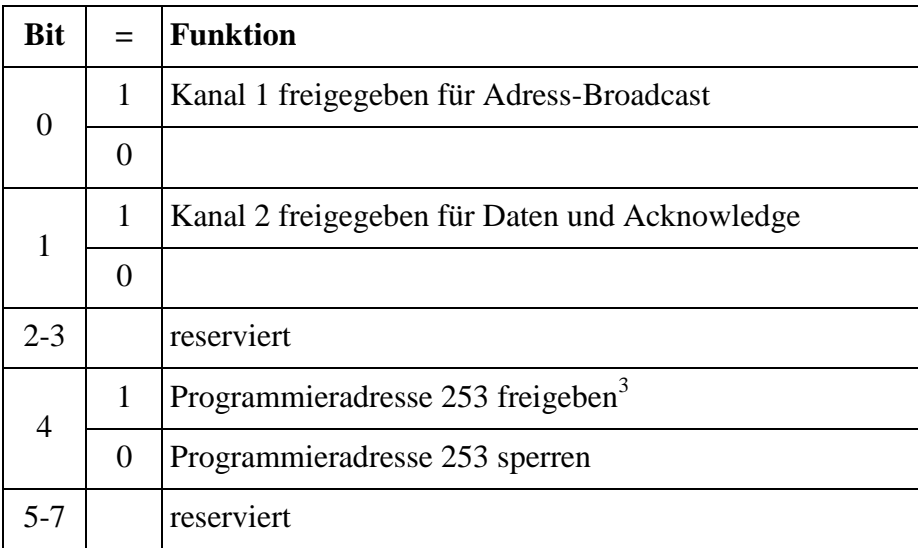

#### <span id="page-11-3"></span>**4.2.1 CV28 RailCom Konfiguration**

Tabelle 8 RailCom Konfiguration.

#### <span id="page-11-4"></span>**4.2.2 CV29**

1

Verwendung nach [\[RCN225\]](#page-30-4).

#### <span id="page-11-5"></span>**4.2.3 CV31, CV32**

Verwendung als Pointer nach [\[RCN225\]](#page-30-4).

<sup>3</sup> gemäß RailCommunity Beschluss v. 16./17.09.2011

#### <span id="page-12-0"></span>**4.2.4 RailCom Page**

CV31 = 0 und CV32 = 255 adressieren eine Page von 256 CVs, die für RailCom-Anwendungen nach folgender Tabelle belegt sind:

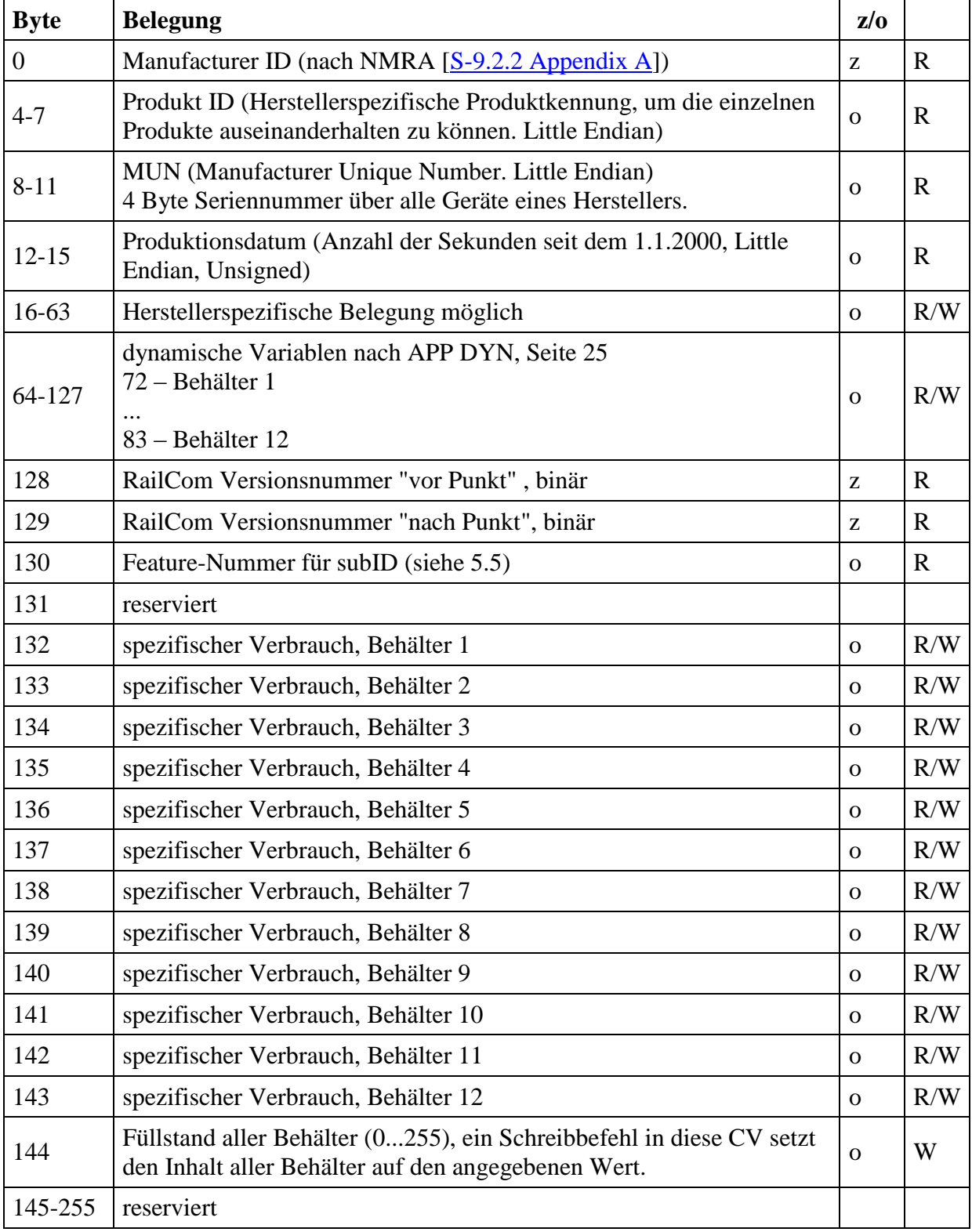

Tabelle 9: Belegung Page 255

 $z = Zwingend$ ,  $o = Optional$ ,  $R = Read$  (Lesen),  $W = Write$  (Schreiben)

RatlCommunity Verband der Hersteller Digitaler Modellbahnprodukte e.V. Seite 13 von 31

## <span id="page-13-0"></span>**4.3 DCC-Befehle**

Die erweiterte Funktionalität durch RailCom bedingt auch zusätzliche DCC-Befehle. Dazu gehören:

#### <span id="page-13-1"></span>**4.3.1 Systemkommandos**

Systemkommandos werden über die Adresse 255 (0xFF) übertragen. Diese Adresse ist nach NMRA dem Leerlauf-Paket vorbehalten. Als Systemkommando wird aber das 2.Byte des Leerlauf-Paketes ungleich 0 verwendet.

#### <span id="page-13-2"></span>**4.3.2 Zusätzliche Funktionskommandos**

Durch RailCom ergeben sich zusätzliche Funktionsmöglichkeiten wie z.B. Suchfunktion, Befüllen, etc. (siehe auch unter Abschnitt "Anwendungen (Application/APP) Layer für Fahrzeugdecoder"). Hierfür werden die Binärzustandssteuerungsbefehle kurze Form nach [\[RCN212\]](#page-30-5) benutzt:

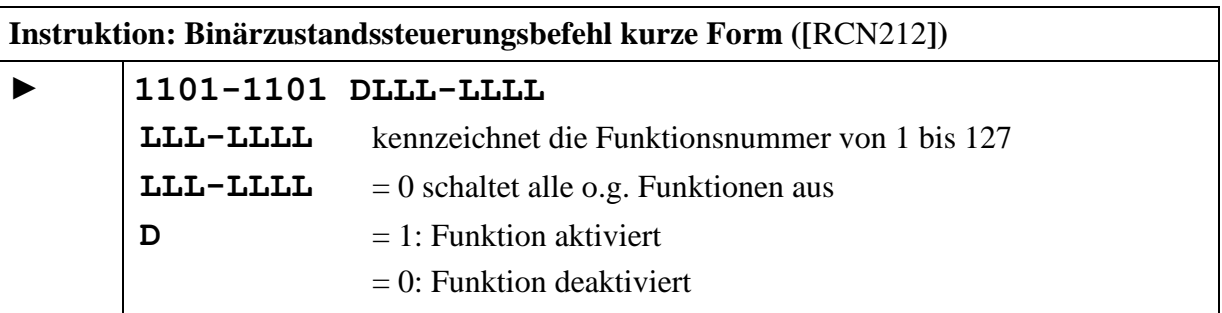

Diese Befehle werden mit XF1 bis 127 bezeichnet.

Von diesen Befehlen sind in [\[RCN212\]](#page-30-5) die ersten 28 für besondere Anwendungen wie RailCom reserviert. Für RailCom sind die ersten 15 Befehle vorgesehen.

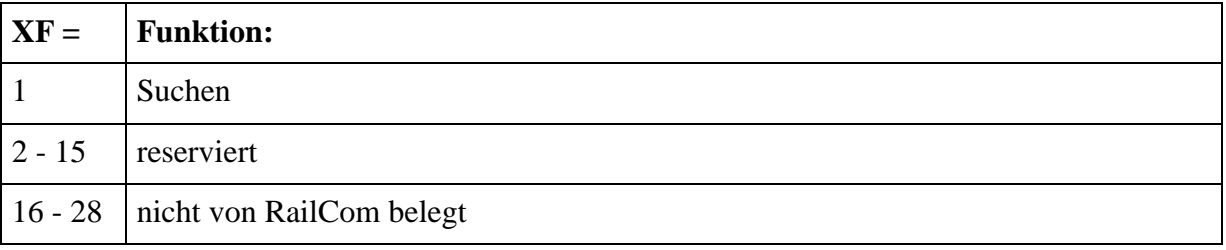

Tabelle 10: Funktionsnummern

#### <span id="page-13-3"></span>**4.3.3 Erweiterte Programmierbefehle**

Die [\[RCN214\]](#page-30-6) kennt für die Programmierung der CVs auch noch den Konfigurationsvariablen-Zugriffsbefehl - Kurze Form Dieser Befehl ist zwei oder drei Byte lang und hat das Format **1111-KKKK DDDD-DDDD** bzw. **1111-KKKK DDDD-DDDD DDDD-DDDD** wobei **KKKK** festlegt, welche CV(s) beschrieben werden sollen.

In die so definierte(n) CV(s) werden dann die folgenden Datenbytes **DDDD-DDDD** bzw. **DDDD-DDDD DDDD-DDDD** in das bzw. geschrieben wobei bei zwei Datenbytes das erste Datenbyte in die adressierte CV geschrieben wird und das zweite Datenbyte in die darauf folgende CV geschrieben wird.

Die Zuordnung erlaubt uns, statt nur einer auch zwei CVs gleichzeitig zu beschreiben. Dies erhöht die Sicherheit und vereinfacht das Umprogrammieren z.B. der Erweiterte Adresse.

**KKKK** = **0000**, **0010**, **0011** und **1001** sind reserviert bzw. für einzelne CVs belegt.

Für den Zugriff auf zwei CVs sind folgende Codes festgelegt:

**KKKK** = **0100** = Schreiben von CV17 (erstes Datenbyte) und CV18 (zweites Datenbyte) (Erweiterte Adresse) gleichzeitig, und setzen des Bit 5 in CV29.

Rückmeldung erfolgt auf der alten Adresse über zwei aufeinanderfolgende Datagramme mit ID0, zuerst das erste Datenbyte, danach das zweite Datenbyte. Beide Datagramme müssen im selben Kanal 2 gesendet werden, also 12 Bit Datagramm + 12 Bit Datagramm.

**KKKK** = **0101** = Schreiben von CV31 (erstes Datenbyte) und CV32 (zweites Datenbyte) (Zeiger-Wert für erweiterten Bereich, höherwertiges Byte (31) und niederwertiges Byte (32)).

Rückmeldung erfolgt über zwei aufeinanderfolgende Datagramme mit ID0, zuerst das erste Datenbyte, danach das zweite Datenbyte. Beide Datagramme müssen im selben Kanal 2 gesendet werden, also 12 Bit Datagramm + 12 Bit Datagramm.

#### <span id="page-14-0"></span>**4.3.4 NOP für Zubehördecoder**

Zubehördecoder melden sich nach einem Schaltbefehl, wenn sie der Zentrale etwas mitteilen wollen (SRQ).

Üblicherweise werden Schaltbefehle aber nur sporadisch gesendet, also könnten sich Zubehördecoder nur ebenso selten bemerkbar machen. Deshalb ist in [\[RCN213\]](#page-30-7) der NOP-Befehl definiert, der regelmäßig gesendet wird, aber zunächst nichts bewirkt, außer Zubehördecodern ein SRQ zu ermöglichen.

Dieser muss von allen nicht RailCom-fähigen Einfache und Erweiterte Zubehördecodern als ungültig erkannt und damit ignoriert werden. Er dient zum einen dazu, es Zubehör-Decodern zu ermöglichen, in der nachfolgenden Austastlücke einen SRQ abzusetzen, zum anderen erlaubt er für den Fall, dass sich mehrere Decoder gleichzeitig mit einem SRQ melden, auch die Suche nach den beteiligten Decodern.

Dies wird dadurch erreicht, dass mit dem NOP eine Zubehördecoder-Adresse übertragen wird. Es melden sich daraufhin nur diejenigen Decoder, deren Adresse kleiner oder gleich ist wie die im NOP enthaltene. Dadurch kann bei Meldungen von mehreren Decodern mittels sukzessiver Approximation der Decoder mit der jeweils niedrigeren Adresse ausfindig gemacht und bedient werden. Die Suche wird solange wiederholt, bis sich kein Decoder mehr meldet.

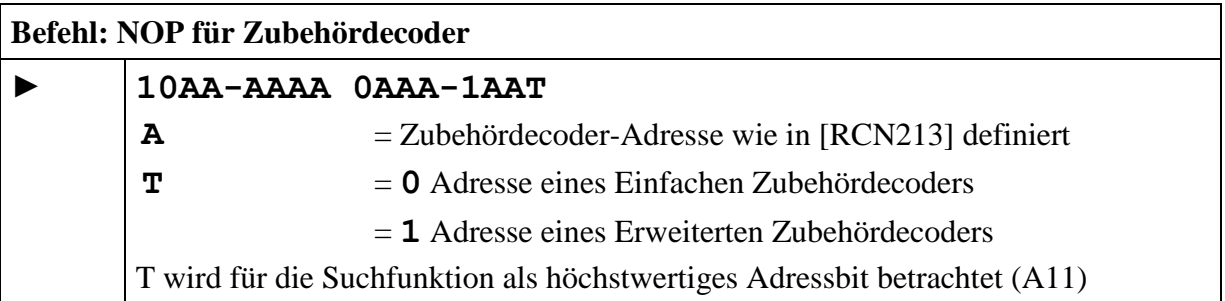

Für die regelmäßige Abfrage aller Zubehördecoder sendet die Zentrale sinnvollerweise ein NOP mit der höchstmöglichen Adresse, damit alle Decoder angesprochen werden.

Solange sich hierauf immer nur ein Decoder mit einem SRQ meldet, kann es bei diesem NOP mit der höchsten Adresse bleiben. Erst, wenn sich mehrere Decoder gleichzeitig melden, muss die Zentrale eine Suche starten, indem sie die im NOP enthaltene Adresse geeignet variiert.

Eine RailCom-fähige Zentrale muss zur Abfrage der Zubehördecoder in bestimmten Zeitabständen einen NOP-Befehl senden. Der zeitliche Abstand zwischen zwei NOPs ist ein Kompromiss aus Bandbreiteneinschränkung beim DCC-Signal und Reaktionszeit auf SRQ-Meldungen. Es wird ein Intervall von ca. 0,5 Sekunden empfohlen.

Bei Suchvorgängen nach Mehrfachmeldungen müssen die zur Suche verwendeten NOPs natürlich schnellstmöglich hintereinander gesendet werden.

## <span id="page-16-0"></span>**5 Anwendungen (Application/APP) Layer für Fahrzeugdecoder**

Die nachfolgenden Abschnitte beschreiben die Befehle für die RailCom-Funktionalität.

Die Befehle von der Zentrale zum Decoder (►) sind jeweils ohne die Adressierungs-Daten notiert. Die Adressierung erfolgt nach dem DCC-Standard.

(◄) kennzeichnet die gesendeten RailCom-Daten.

Wenn nicht anders angegeben, beziehen sich Werte immer auf ein 8-Bit-Feld. Binäre Werte sind durch ein vorangestelltes 0b gekennzeichnet. Hexadezimale Werte sind durch ein vorangestelltes 0x gekennzeichnet.

## <span id="page-16-1"></span>**5.1 POM**

POM bedeutet "Programming On the Main", also die Programmierung auf dem Gleis zum Fahren. Es dient dem Lesen und Schreiben von Konfigurationsvariablen im Betriebsmodus entsprechend [\[RCN214\]](#page-30-6).

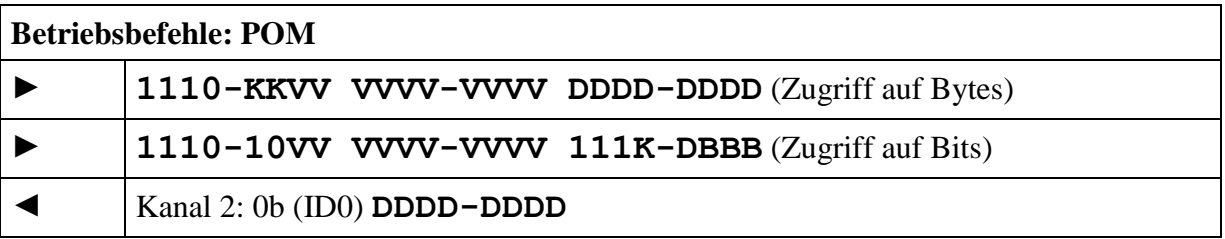

mit  $V = CV$ -Adresse,  $D = CV$ -Daten und  $B = \text{Bitposition } (0-7)$ .

Wenn die CV-Adresse im Bereich 257 bis 512 ist, wird immer und automatisch die indizierte CV-Adressierung mit Hilfe von CV31 und 32 benutzt.

Folgende Modi sind definiert

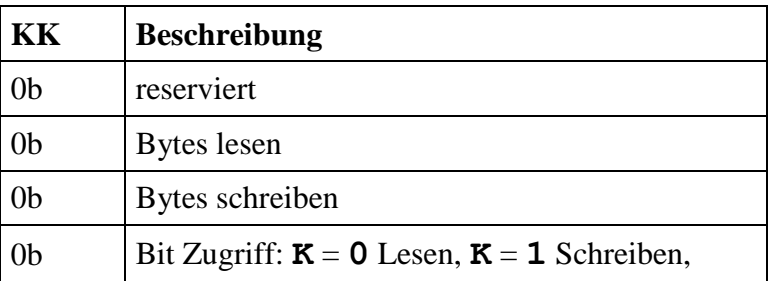

Tabelle 11: POM Modi

Den Zusammenhang zwischen über den Index aus CV31 undCV32 adressierten und den bisherigen 1024 CVs liefert folgende Tabelle:

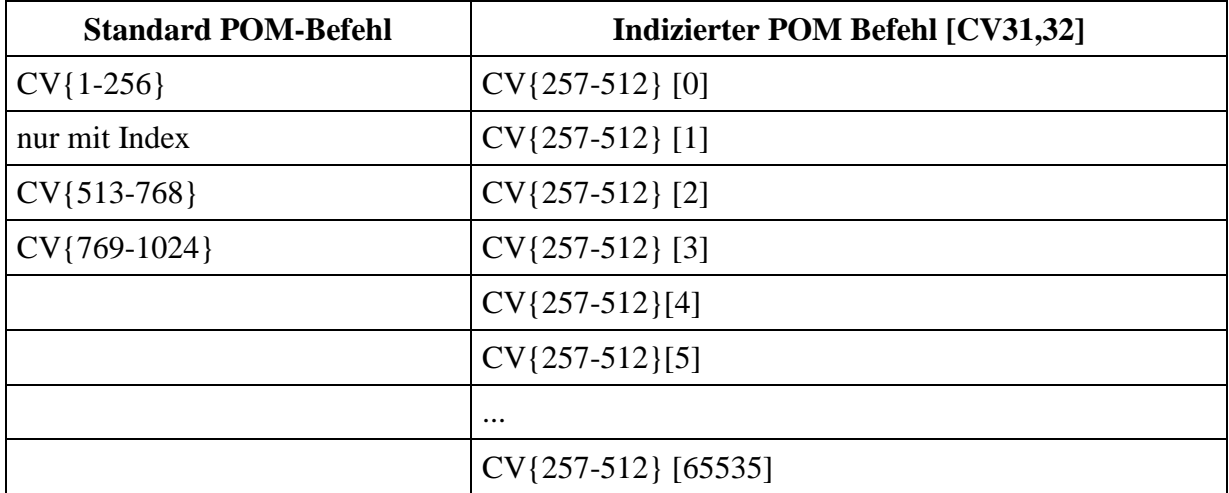

Tabelle 12: Zusammenhang Standard POM-Befehl zu indiziertem POM-Befehl

#### <span id="page-17-0"></span>**5.1.1 Byte Lesen**

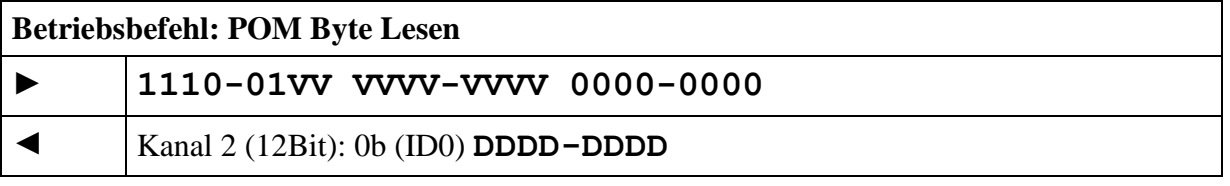

mit  $V = CV$ -Adresse und  $D = CV$ -Daten.

Das zugehörige Antwortdatagramm (ID0) muss nicht im selben Paketrahmen gesendet werden, sondern kann zu einem späteren Zeitpunkt erfolgen. Eine Zentrale muss also dafür sorgen, dass der Decoder nochmals adressiert wird und vorher kein anderer Programmierbefehl gesendet wird (der gleiche ist erlaubt).

Wenn der Lesevorgang beendet ist, sendet der Decoder auf den zugehörigen, erneuten Lesebefehl das Ergebnis. Gibt der Decoder nicht innerhalb von 0,5s die Daten zurück dann gilt der Lesevorgang als fehlgeschlagen.

#### <span id="page-17-1"></span>**5.1.2 Byte Schreiben**

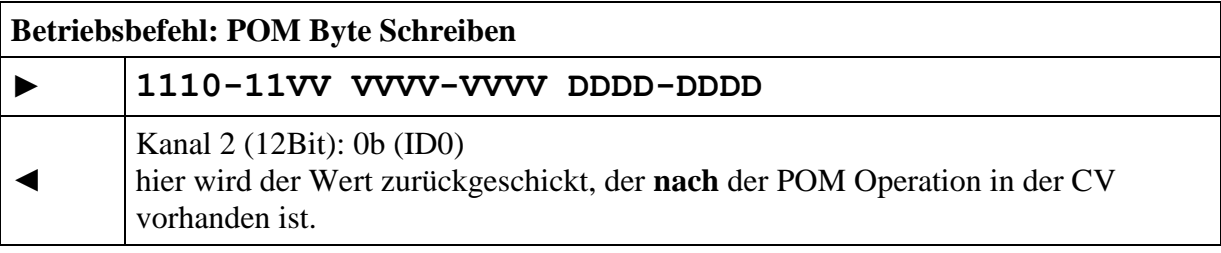

mit  $V = CV$ -Adresse und  $D = CV$ -Daten.

Ein Schreibbefehl darf vom Decoder nur akzeptiert werden, wenn der Befehl 2-mal gesendet wurde. Gibt der Decoder nicht innerhalb von 0,5s einen Wert zurück dann gilt der Schreibvorgang als fehlgeschlagen.

Bei einer CV, die nur gelesen werden kann, liefert der Decoder den aktuellen Wert der CV.

#### <span id="page-18-0"></span>**5.1.3 Bit Schreiben**

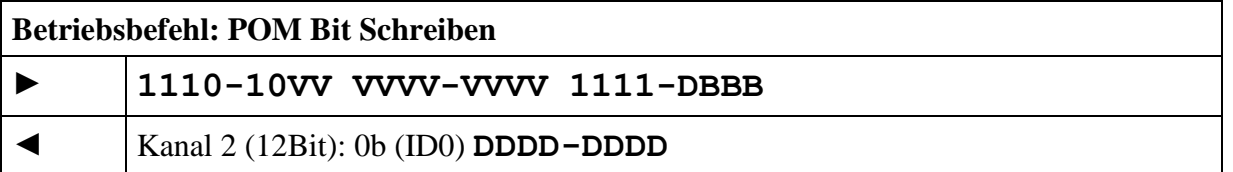

mit  $V = CV$ -Adresse,  $D = Bitwert$  und  $B = Bitposition (0-7)$ , **DDDD-DDDD** sind die rückgelesene CV-Daten

Ein Schreibbefehl darf vom Decoder nur akzeptiert werden, wenn der Befehl 2-mal gesendet wurde.

Antworten wie bei "Byte Schreiben". Der Befehl Bit lesen ist für RailCom uninteressant, da immer das ganze Byte zurückgemeldet wird.

## <span id="page-18-1"></span>**5.2 ADR**

Diese Rückmeldung dient der Adressfeststellung von Fahrzeugdecodern auf der Anlage. Mit Hilfe von ortsfesten Detectoren kann sie zur Lokalisierung verwendet werden.

Fahrzeugdecoder nutzen Kanal 1 als Broadcast Kanal für die eigene Adresse. Im Cutout nach jedem an einen Fahrzeugdecoder gerichteten DCC Paket senden sie ihre aktive Adresse (Basis, Erweiterte oder Mehrfachtraktion). Hierfür werden die folgenden 12-Bit Datagramme mit ID1 und ID2 definiert:

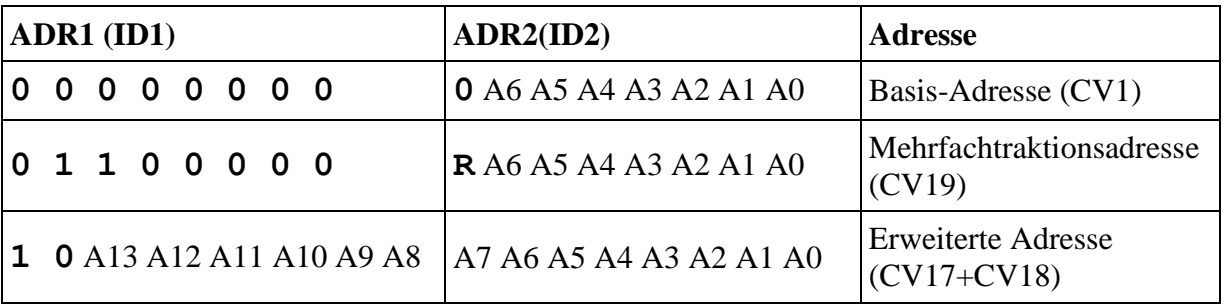

Tabelle 13: ADR-Zuordnung Adresse

Ein Decoder muss abhängig von seiner aktiven Adresse die beiden Datagramme ADR1 und ADR2 alternierend senden. Die "aktive Adresse" ist die, unter der der Decoder seine Fahrbefehle erhält.

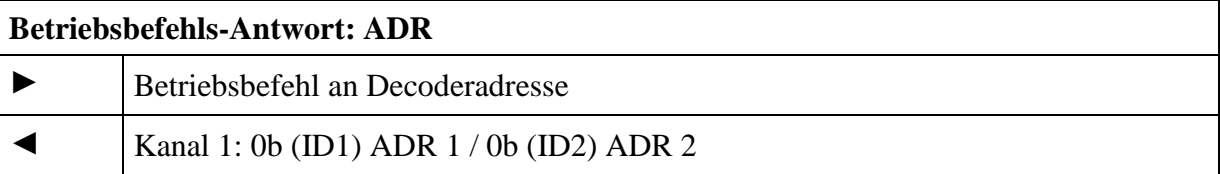

Mögliche Anwendung:

Lokale Detectoren (Local Detector) auf der Anlage werten diese Datagramme zeitnah aus und senden diese Informationen weiter (Zentrale, Computer etc.).

RailCommunity Verband der Hersteller Digitaler Modellbahnprodukte e.V. Seite 19 von 31 Auf diese Weise kann die Zentrale erfahren, welcher Decoder sich auf einem bestimmten Gleisabschnitt befindet. Abbildung 5 zeigt dies schematisch.

Dieses Verfahren eignet sich besonders zur Zugbeeinflussung.

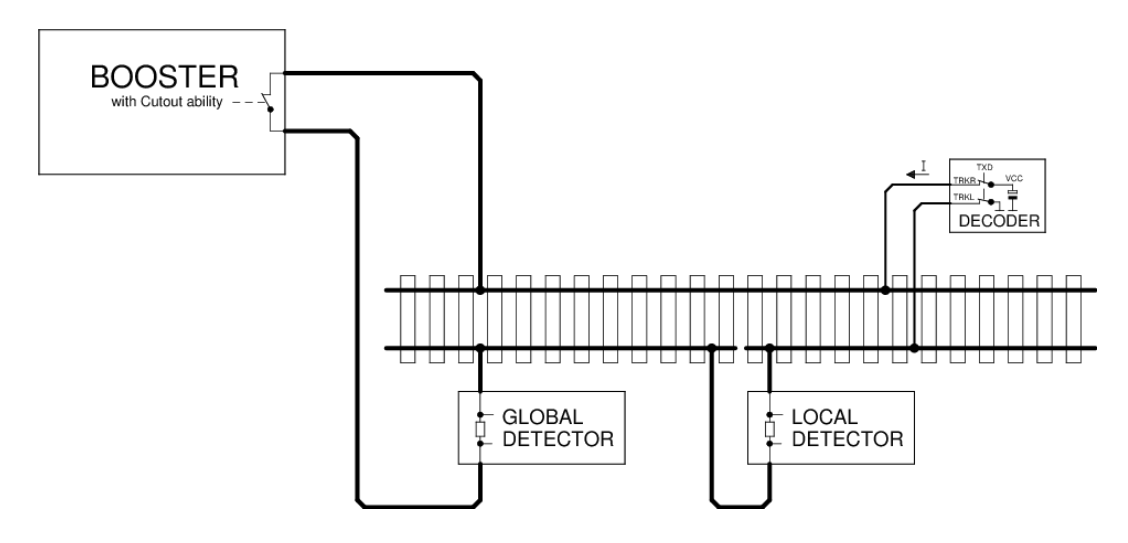

**Bild 5:** Lokalisierung Fahrzeugdecoder

Die Lokalisierung eines Decoders nach obigem Muster kann nur funktionieren, wenn der Decoder sich alleine auf dem vom Local Detector überwachten Gleisabschnitt befindet. Problematisch ist dies jedoch im Multitraktionsbetrieb. Hierfür wird empfohlen, dass nur die führende Lok die ADR-Datagramme auf Kanal 1 sendet, während bei den folgenden Loks diese Funktion via CV28 deaktiviert ist. Dies kann beim Zusammenstellen des Fahrzeugverbunds via POM geschehen.

## <span id="page-19-0"></span>**5.3 EXT**

Diese Rückmeldung dient der Übertragung einer Ortsinformation. Damit kann der Ort des Fahrzeugdecoders einer gegebenen Adresse festgestellt und ggf. ein Befüllen von Vorräten ausgelöst werden.

#### <span id="page-19-1"></span>**5.3.1 Senden der Ortsinformation:**

Die Ortsinformation kann durch den Decoder oder den Detector gesendet werden, je nachdem, wo die Information vorliegt.

Fall 1: Ortsinformation liegt im Decoder vor (z.B. durch Infrarotübertragung).

Fall 2: Ortsinformation liegt im Detector vor.

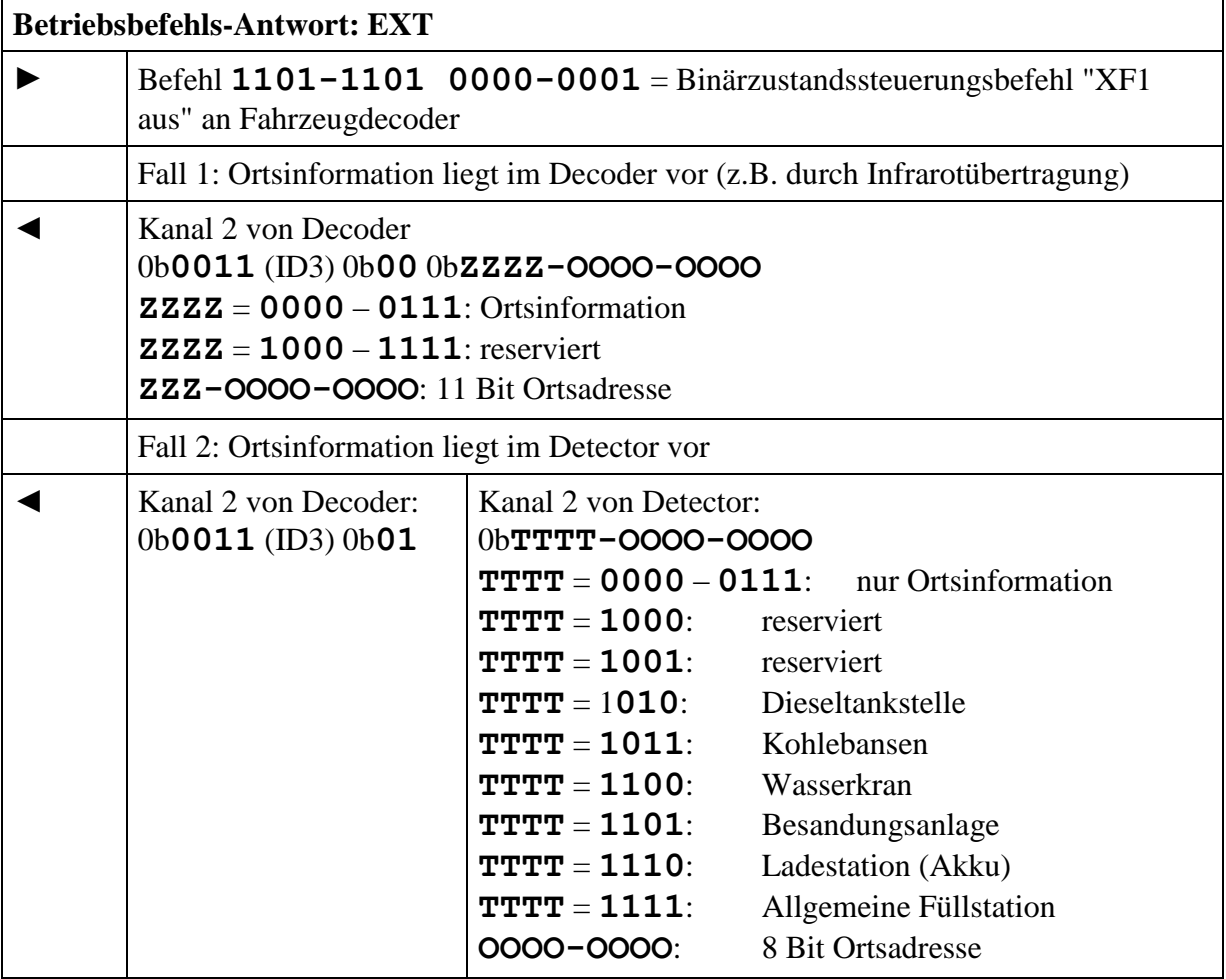

Der Detector funktioniert wie in Abbildung 5, wird aber um einen RailCom-Sender ergänzt. Da die Ortsinformation über das Gleis zurück gesendet wird, ist kein weiterer Anschluss an z.B. ein Bussystem notwendig.

#### <span id="page-20-0"></span>**5.3.2 Befüllen**

Das Befüllen eines Behälters oder aller Behälter erfolgt mit dem Befehl "Byte Schreiben", Abschnitt 5.1.2, auf die entsprechenden CVs in der RailCom-Page (CV31=0 und CV32=255).

## <span id="page-20-1"></span>**5.4 DYN**

Diese Rückmeldung dient der Übertragung dynamischer Informationen von Fahrzeugdecodern. Unter "Dynamischen Informationen" werden CV-Inhalte (RailCom-CVs 64-127) verstanden, die sich während des Betriebes ändern (z.B. Geschwindigkeit, Tankinhalt etc.)

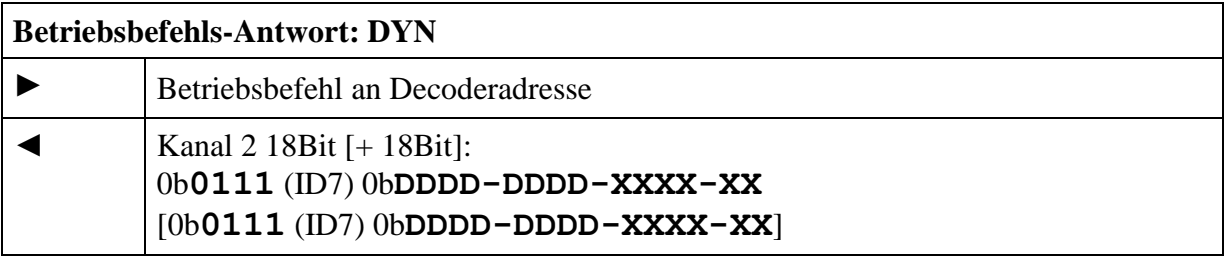

Die Übertragung von dynamischen Variablen (DV) (z.B. Geschwindigkeit, Behälter, ...) erfolgt in einem 18 Bit Datagramm (ID7), welches den 8 Bit Wert der DV (D) sowie einen 6 Bit Subindex (X) enthält, der eine von 64 möglichen DVs selektiert. Die Bedeutung der DV ist durch den Subindex festgelegt.

2 beliebige DVs können in einem Rückmeldeframe übertragen werden. Welche DVs ein Decoder wann sendet bestimmt er selbst.

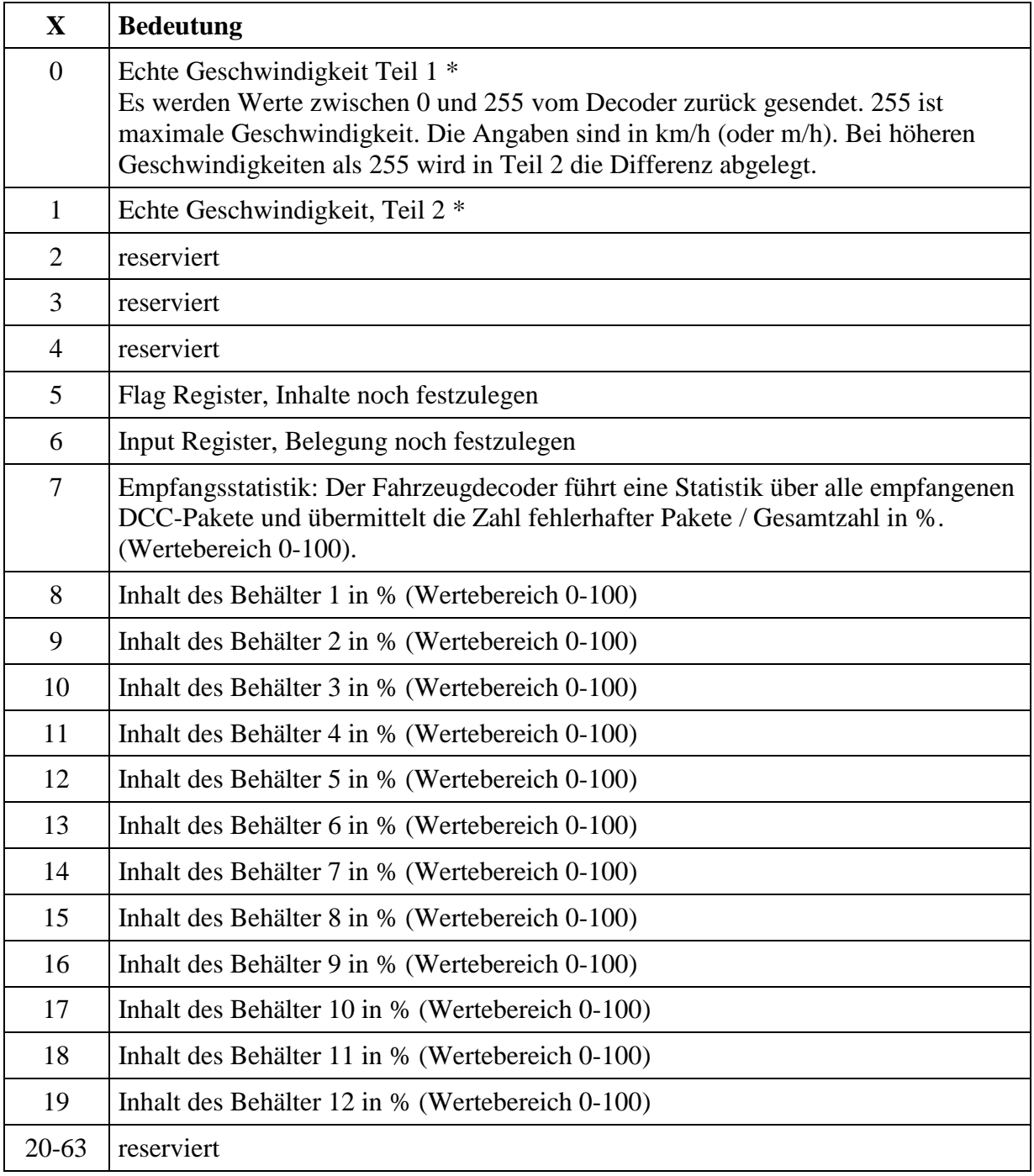

Tabelle 14: Dynamische Informationen Fahrzeugdecoder

\* Hinweis zur Übertragung der echten Geschwindigkeit:

Der Decoder berechnet z.B. die wirklich auf der Anlage gefahrene Geschwindigkeit. Diese wird mit dem Maßstab multipliziert, der im Decoder einstellbar ist (z.B. für H0 der Wert 87). Ergebnis ist die echte Geschwindigkeit. Sie wird als km/h übertragen. Bis zum Wert 255 erfolgt die Übertragung in ID 7 DYN0. Ist die Geschwindigkeit höher, wird ausschließlich(!) die Differenz (also berechnete Geschwindigkeit in km/h minus 256) in ID 7 DYN 1 übertragen. ID 7 DYN 0 wird dann nicht übertragen, da es keine relevanten Informationen mehr enthält.

## <span id="page-22-0"></span>**5.5 subID**

Die subID gibt einzelnen Herstellern die Möglichkeit, neue RailCom Features zu entwickeln, zu testen und in Produkte zu implementieren, die nicht mit den in der Spezifikation vorhandenen Befehlssatz zu realisieren sind.

Dazu bekommt der Hersteller von der RailCommunity) eine Nummer zugeteilt, die in die CV130 der RailCom Page einzutragen ist. Durch diese Nummer lassen sich verschiedene Applikationen voneinander unterscheiden. Voreinstellung der CV130 ist "0".

Der Hersteller verpflichtet sich der RailCommunity das Entwicklungsziel zu nennen und bei Fertigstellung der Entwicklung eine detaillierte Beschreibung (wie in dieser Spezifikation für die anderen IDs praktiziert) zur Verfügung zu stellen.

Die RailCommunity wird die Nummernvergabe und die Ziele, wie auch die Beschreibung des fertigen Produktes in Absprache mit dem Hersteller (spätestens zur Markteinführung) publizieren. Dadurch wird es anderen Herstellern ermöglicht, diese Entwicklung ebenfalls zu nutzen.

#### <span id="page-22-1"></span>**5.5.1 Liste der bisher vergebenen subIDs**

In dieser Liste werden die vergebenen SubIDs mit dem jeweiligen Verwendungszweck aufgeführt.

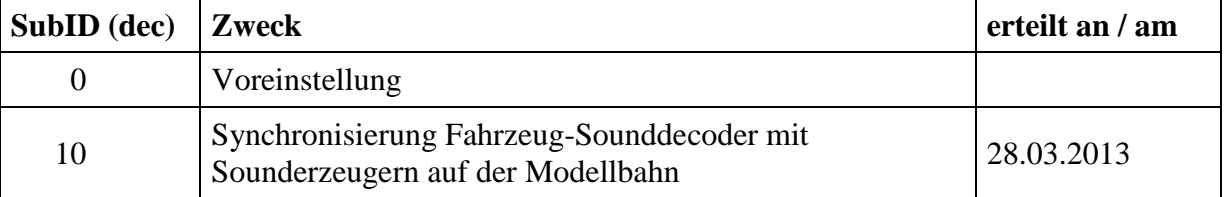

Tabelle 15: subIDs

## <span id="page-23-0"></span>**6 Anwendung für Zubehördecoder (Weichen etc.)**

Die Befehle von der Zentrale zum Decoder (→) sind jeweils ohne die Adressierungs-Daten notiert. Die Adressierung erfolgt nach dem DCC-Standard.

## <span id="page-23-1"></span>**6.1 SRQ - Service Request für Zubehördecoder**

Der Kanal 1 des Cutouts wird von Zubehördecodern benutzt, um die Zentrale zu einer Kommunikation zu veranlassen. Diese Aufforderung wird im Folgenden als SRQ (Service Request) bezeichnet.

Der SRQ kann entweder nach einem beliebigen Zubehördecoder-Paket gesendet werden (gleichgültig welche Adresse damit angesprochen wird und gleichgültig, ob es ein Einfaches oder ein Erweitertes Zubehörsteuerungspaket ist) oder nach einem NOP, wenn die eigene Adresse kleiner oder gleich der im NOP enthaltenen ist. (Vgl. Kapitel 4.3.4)

Bei einem SRQ nach einem NOP ist die entsprechende Meldung in Kanal 2 gleich mitzusenden, um etwas Zeit zu sparen. Erfolgt der SRQ jedoch nach einem regulären Zubehördecoder-Befehl, so darf die Meldung nicht gesendet werden, damit die Meldungen des adressierten Decoders nicht unkenntlich gemacht werden.

Beim SRQ handelt es sich um ein 12-Bit-Datagramm. Im Gegensatz zu allen anderen Datagrammen enthält der SRQ keine Kennung, vielmehr werden die 12 Nutzbits zur Übertragung der kompletten Zubehöradresse herangezogen.

Bei den Betriebsbefehlen für Zubehördecoder sind Adresse und Daten so kombiniert, dass die Adresse Teil des angegebenen Befehls ist. Daher wird hier das gesamte Befehlspaket (aber ohne Präambel und Prüfbyte) dargestellt

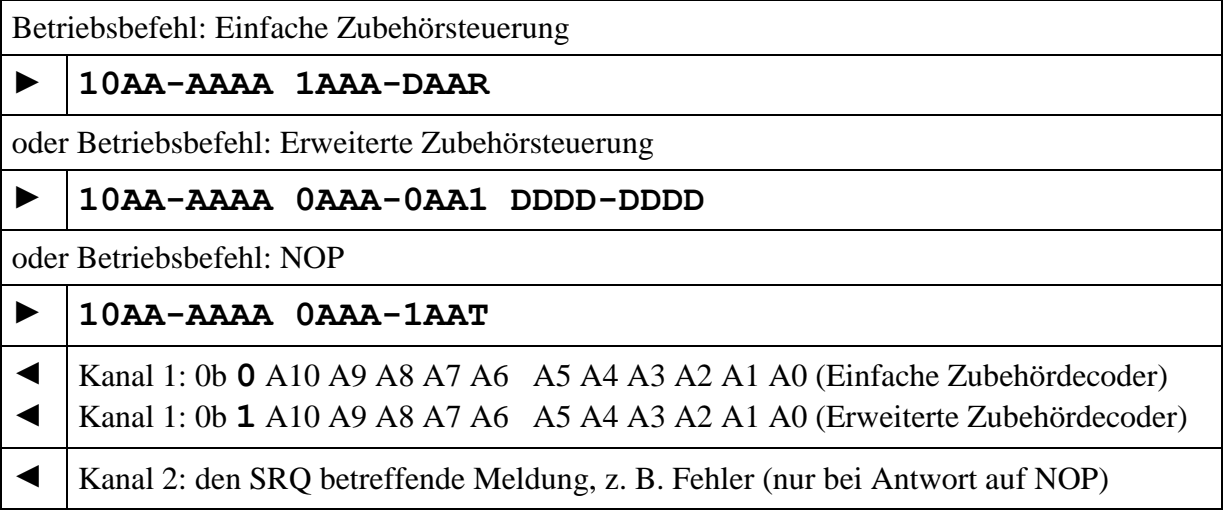

**R** ist die Auswahl des Ausgangs innerhalb einer Weichenadresse. **D** besagt, ob der Ausgang ein-(**1**) oder aus-(**0**) geschaltet werden soll Die Bitwertigkeiten innerhalb des DCC-Befehls sind wie in [\[RCN213\]](#page-30-7) definiert.

Durch die Beschränkung der Adressauflösung bei Einfachen Zubehördecodern auf Ausgangspaare erhält man ebenso wie bei den Erweiterten Zubehördecodern eine 11-Bit-Adresse und kann dadurch mit dem 12. Bit des SRQ-Datagramms zwischen diesen beiden Kategorien unterscheiden.

Hat ein Decoder einen SRQ abgesetzt, muss er diesen wiederholen, bis er behandelt wurde. Der Decoder darf in dieser Zeit auf keine an sich gerichteten Stellbefehle reagieren.

Ein SRQ gilt als behandelt, wenn der Decoder auf der eigenen Adresse einen Löschbefehl erhalten hat. Als Löschbefehl dient der "Coil Off"-Befehl bzw. der "absolute stop"-Befehl. In diesem Zustand werden die genannten Befehle als solche nicht ausgeführt, sondern bewirken lediglich, dass der SRQ nicht mehr gesendet wird.

Löschbefehl für Einfache Zubehördecoder: Coil off

#### Format: **10AA-AAAA 1AAA-0AA0**

Löschbefehl für Erweiterte Zubehördecoder: Absolute stop (=Aspect 0)

#### Format: **10AA-AAAA 0AAA-0AA1 0000-000**

Hinweis: Eine RailCom-fähige Zentrale sendet regelmäßig einen NOP, um SRQs zu ermöglichen. Empfängt ein Zubehördecoder in den ersten 5 Sekunden nach dem ersten Empfang des DCC-Formates keine NOPs, so darf er davon ausgehen, dass die Zentrale nicht RailCom-fähig ist, somit keine SRQs bearbeitet werden können und er auch keine senden braucht. In diesem Fall wird die Funktion des Decoders nicht blockiert.

#### <span id="page-24-0"></span>**6.2 POM**

POM bedeutet "Programming On the Main", also die Programmierung auf dem Gleis zum Fahren. Da Zubehördecoder meistens fest mit dem Digitalsignal für den Betrieb verbunden sind erlauben diese Befehle das Lesen und Schreiben von Konfigurationsvariablen im Betriebsmodus entsprechend [\[RCN214\]](#page-30-6).

Bei diesem Befehlen wird die Adresse nicht mit angegeben und bezüglich der Adressierung auf [\[RCN214\]](#page-30-6) verwiesen.

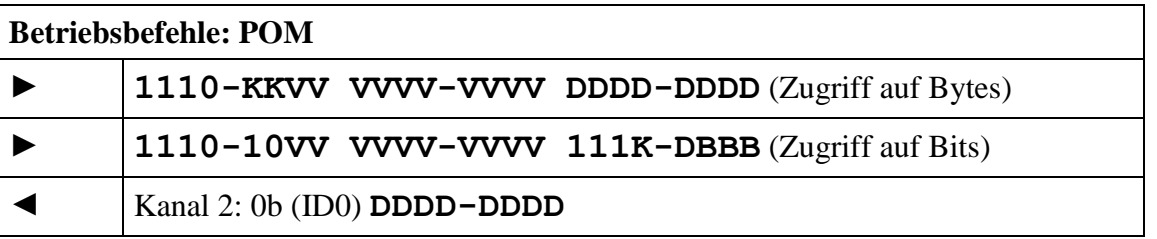

mit  $V = CV$ -Adresse,  $D = CV$ -Daten und  $B = \text{Bitposition } (0-7)$ .

Wenn die CV-Adresse im Bereich 257 bis 512 ist, wird immer und automatisch die indizierte CV-Adressierung mit Hilfe von CV31 und 32 benutzt.

Folgende Modi sind definiert

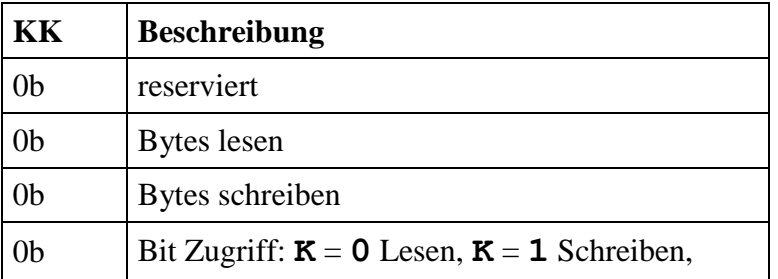

Tabelle 11: POM Modi

Den Zusammenhang zwischen über den Index aus CV31 undCV32 adressierten und den bisherigen 1024 CVs liefert folgende Tabelle:

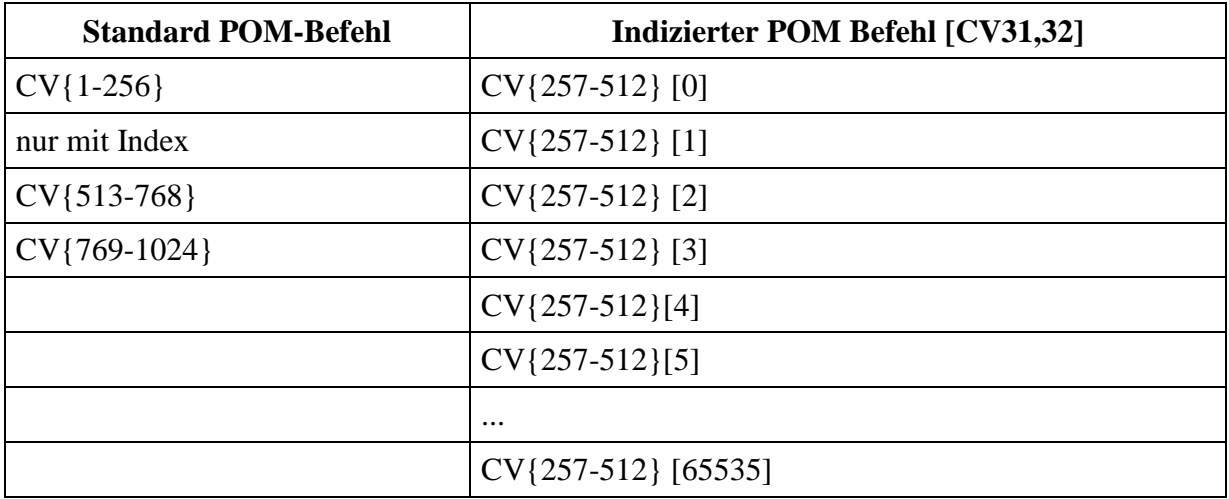

Tabelle 16: Zusammenhang Standard POM-Befehl zu indiziertem POM-Befehl

#### <span id="page-25-0"></span>**6.2.1 Byte Lesen**

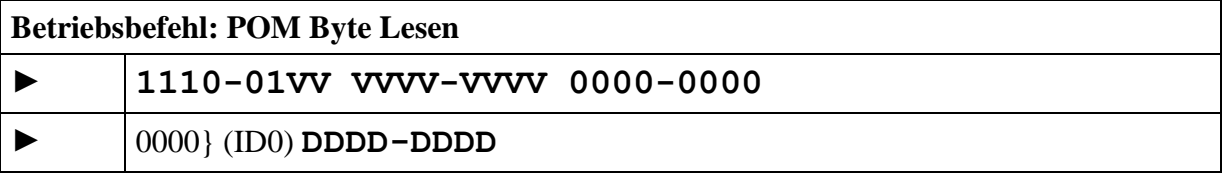

mit  $V = CV$ -Adresse und  $D = CV$ -Daten.

Das zugehörige Antwortdatagramm (ID0) muss nicht im selben Paketrahmen gesendet werden, sondern kann zu einem späteren Zeitpunkt erfolgen. Eine Zentrale muss also dafür sorgen, dass der Decoder nochmals adressiert wird und kein anderer Befehl an diesen Decoder gesendet wird (der gleiche ist erlaubt).

Wenn der Lesevorgang beendet ist, sendet der Decoder auf den zugehörigen, erneuten Lesebefehl das Ergebnis. Gibt der Decoder nicht innerhalb von 0,5s die Daten zurück dann gilt der Lesevorgang als fehlgeschlagen.

#### <span id="page-26-0"></span>**6.2.2 Byte Schreiben**

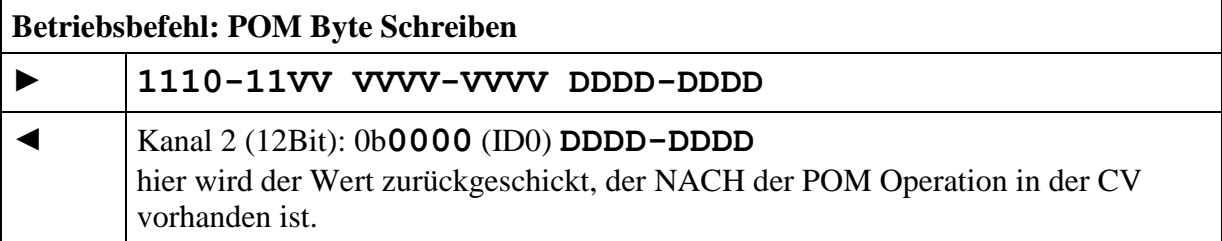

mit  $V = CV$ -Adresse und  $D = CV$ -Daten.

Ein Schreibbefehl darf vom Decoder nur akzeptiert werden, wenn der Befehl 2-mal gesendet wurde. Gibt der Decoder nicht innerhalb von 0,5s die Daten dann gilt der Schreibvorgang als fehlgeschlagen.

Bei einer CV, die nur gelesen werden kann, liefert der Decoder den aktuellen Wert der CV.

#### <span id="page-26-1"></span>**6.2.3 Bit Schreiben**

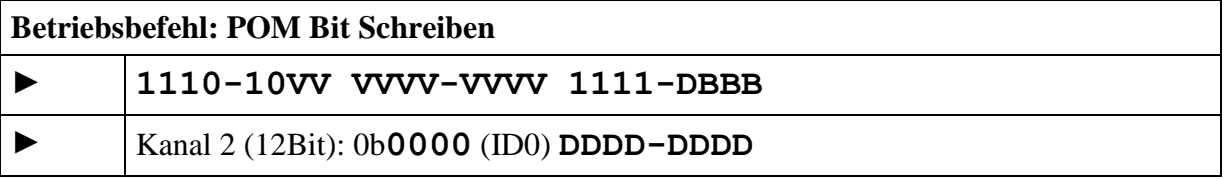

mit  $V = CV$ -Adresse,  $D = Bitwert$  und  $B = Bitposition (0-7)$ , **DDDD-DDDD** sind die rückgelesene CV-Daten

Ein Schreibbefehl darf vom Decoder nur akzeptiert werden, wenn der Befehl 2-mal gesendet wurde.

Antworten wie bei "Byte Schreiben".

## <span id="page-26-2"></span>**6.3 STAT1**

Diese Rückmeldung dient der Übertragung von Statusnachrichten von Zubehördecodern, Teil 1

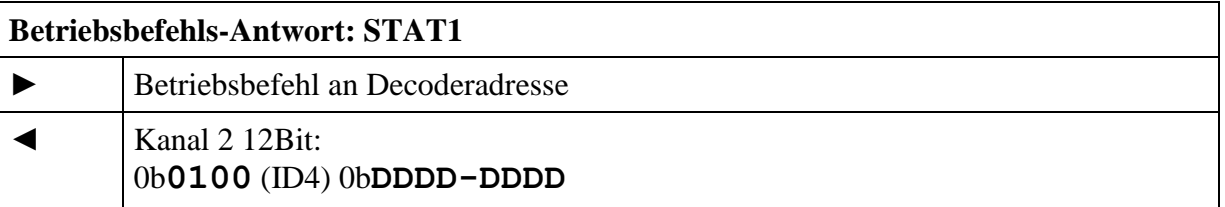

Der Statuscode kann nach Zubehördecoderbefehlen als Quittung zurückgesendet werden. Auf ein "ACK" kann dann verzichtet werden.

#### 1. Datagramm

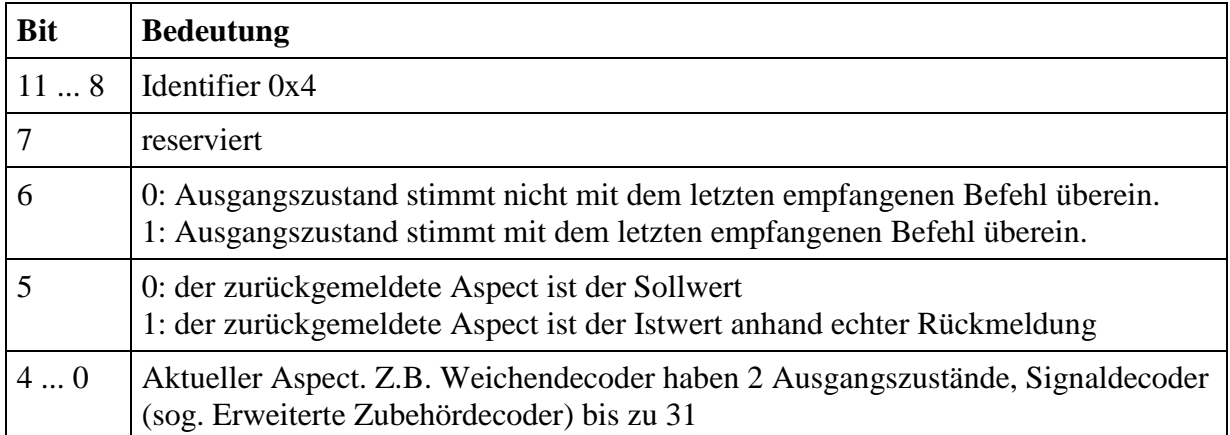

Tabelle 17: Statusmeldungen, Teil 1

## <span id="page-27-0"></span>**6.4 ZEIT**

Diese Rückmeldung dient der Übertragung der prognostizierten Umlaufzeit

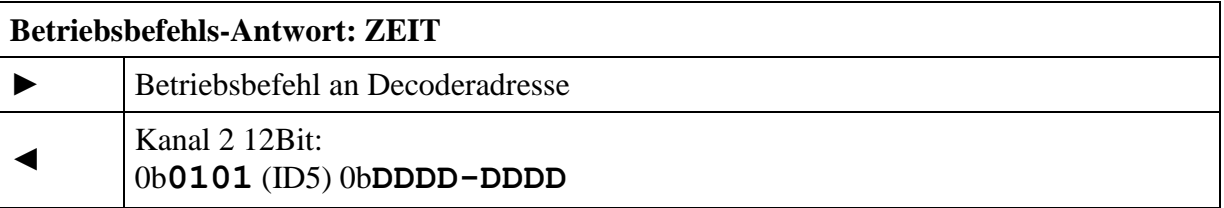

Diese Befehlsbestätigung kann nach Zubehördecoderbefehlen als Quittung zurückgesendet werden. Auf ein "ACK" kann dann verzichtet werden.

Die 7 niederwertigen Bits der Restlaufzeit kennzeichnen die Laufzeit bis zum Erreichen des Ende-Zustands dieses Begriffes (prognostizierte Umlaufzeit). Die Zeit wird abhängig vom MSB in  $1/10$  Sekunden (MSB = 0) oder 1 Sekunde (MSB = 1) angegeben. Eine Zeit von 0 bedeutet keine Schaltzeit - z.B. bei Signaldecodern ohne Glühlampensimulation. Damit ergibt sich ein Wertebereich 0 ... 12,7 Sekunden bzw. 0 ... 127 Sekunden.

#### 1. Datagramm

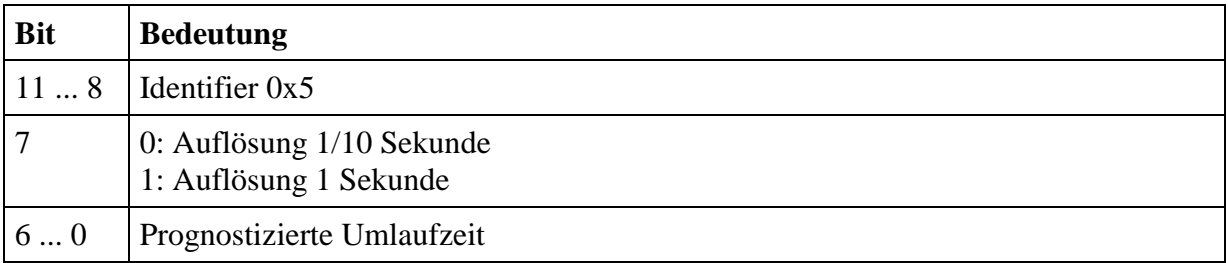

Tabelle 18: prognostizierte Umlaufzeit

## <span id="page-28-0"></span>**6.5 FEHLER**

Diese Rückmeldung dient der Übertragung von Fehlerinformationen

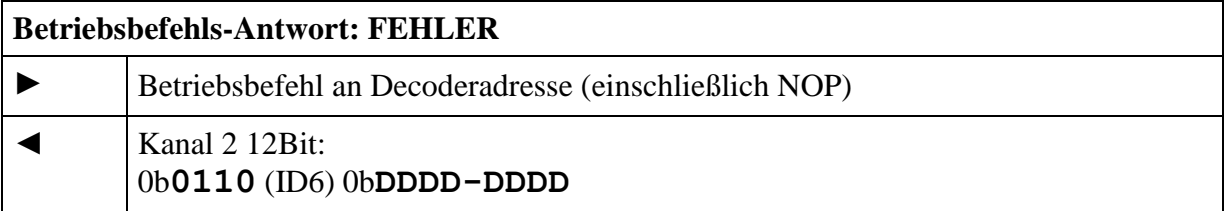

Der Fehlercode kann nach jedem Befehl, welcher den Decoder adressiert, zurückgesendet werden, einschließlich NOP. Auf ein "ACK" kann dann verzichtet werden.

Die Fehlermeldungsübertragung wird durch einen erneuten Schaltbefehl gelöscht. Liegt ein permanenter Fehler vor, darf der Decoder keinen neuen SRQ auslösen, solange der selbe Fehler vorliegt. Die Zentrale muss deshalb nach der Löschung den Decoder erneut ansprechen um festzustellen, ob es sich um einen permanenten Fehler handelt.

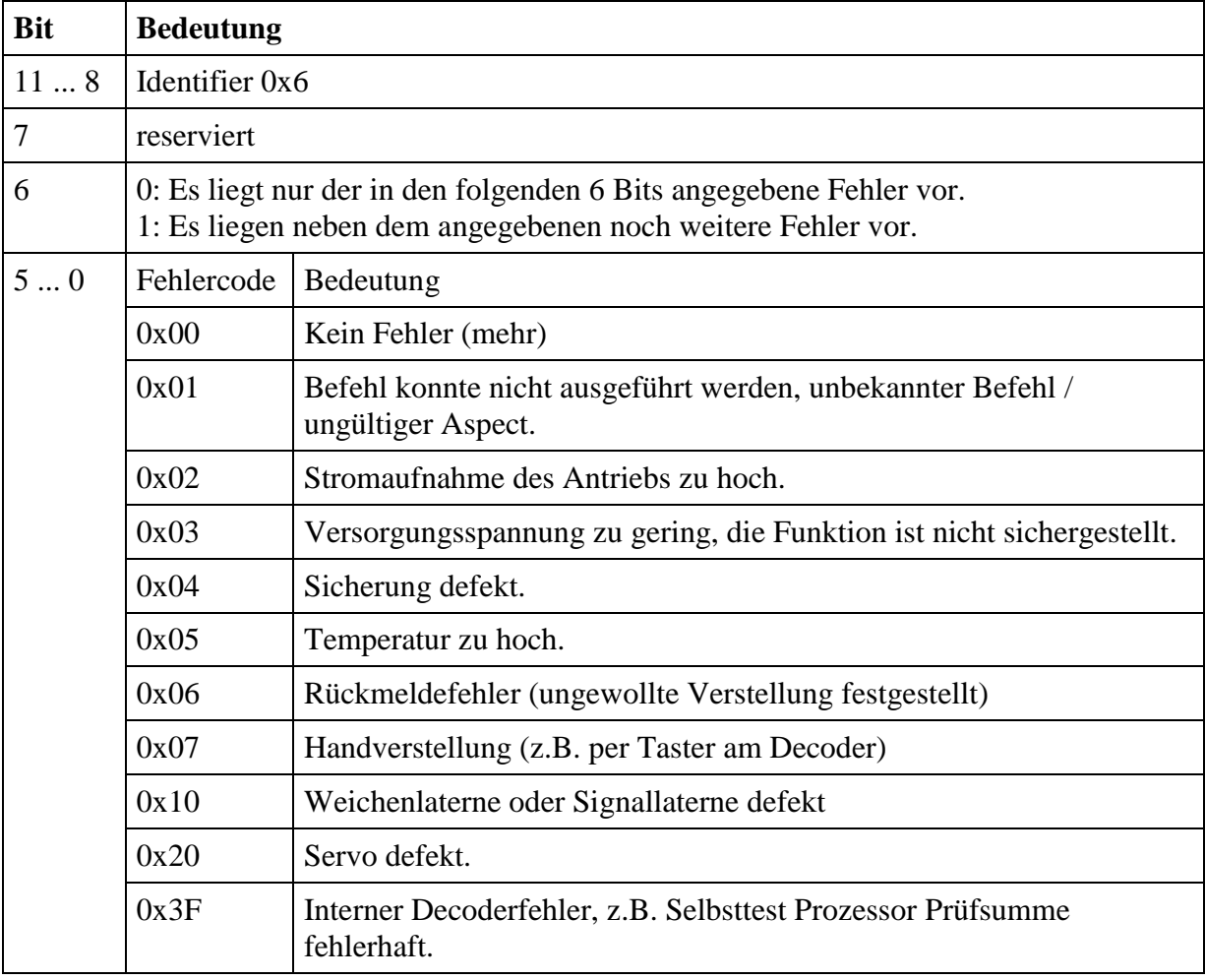

Tabelle 19: Fehlermeldungen

## <span id="page-29-0"></span>**6.6 DYN**

Diese Rückmeldung dient der Übertragung dynamischer Informationen von Zubehördecodern Unter "Dynamischen Informationen" werden CV-Inhalte (RailCom-CVs) verstanden, die sich während des Betriebes ändern.

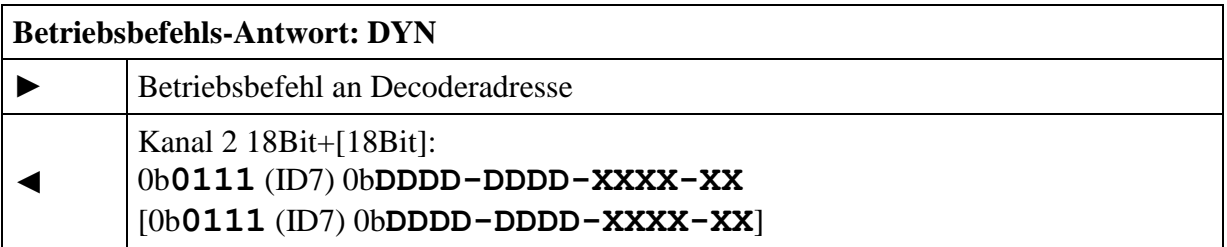

Die Übertragung von dynamischen Variablen (DV) erfolgt in einem 18 Bit Datagramm (ID7), welches den 8 Bit Wert der DV (D) sowie einen 6 Bit Subindex (X) enthält, der eine von 64 möglichen DVs selektiert. Die Bedeutung der DV ist durch den Subindex festgelegt.

2 beliebige DVs können in einem Rückmeldeframe übertragen werden. Welche DVs ein Decoder wann sendet, bestimmt er selbst.

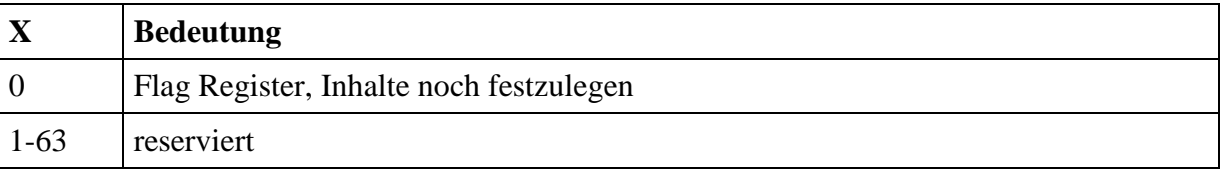

Tabelle 20: Dynamische Informationen

#### <span id="page-29-1"></span>**6.7 STAT2**

Dient nicht für neue Designs, wird aber von auf dem Markt befindlichen Komponenten schon benutzt. Bei anderer Nutzung der ID8 wird die Länge des Datagrams als Unterscheidungsmerkmal verwendet.

Diese Rückmeldung dient der Übertragung von Statusnachrichten von Zubehördecodern Teil 2

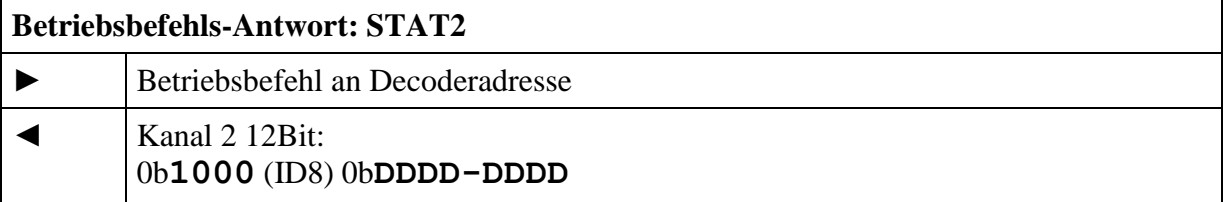

Speziell zugeschnitten für mechanische Stellvorgänge.

1. Datagramm

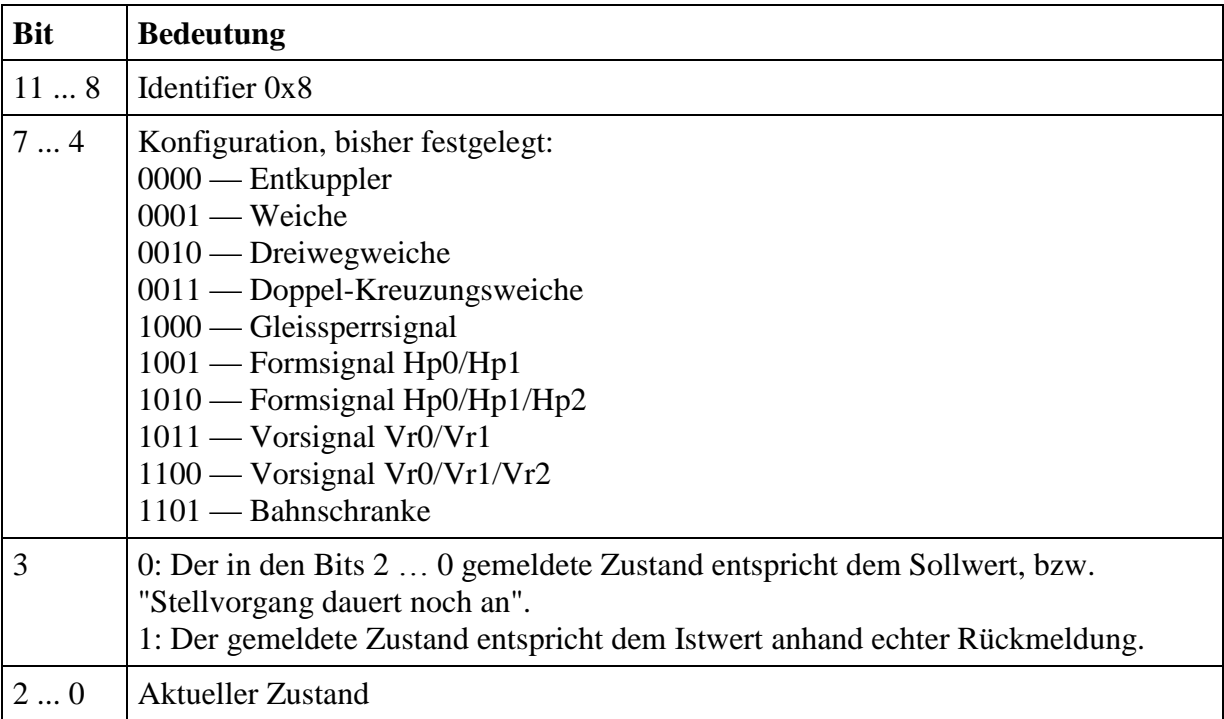

Tabelle 21: Statusmeldungen, Teil 1

## <span id="page-30-0"></span>**Anhang A: Verweise auf andere Normen**

#### <span id="page-30-1"></span>**A.1 Normative Verweise**

Um diese Norm zu erfüllen, müssen keine anderen Normen eingehalten werden.

#### <span id="page-30-2"></span>**A.2 Informative Verweise**

Die hier aufgeführten Normen und Dokumente haben rein informativen Charakter und sind nicht Bestandteil dieser Norm.

<span id="page-30-7"></span><span id="page-30-6"></span><span id="page-30-5"></span>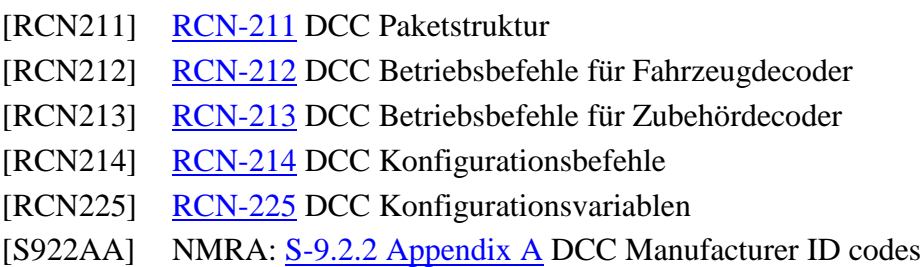

## <span id="page-30-4"></span><span id="page-30-3"></span>**Anhang B: Historie**

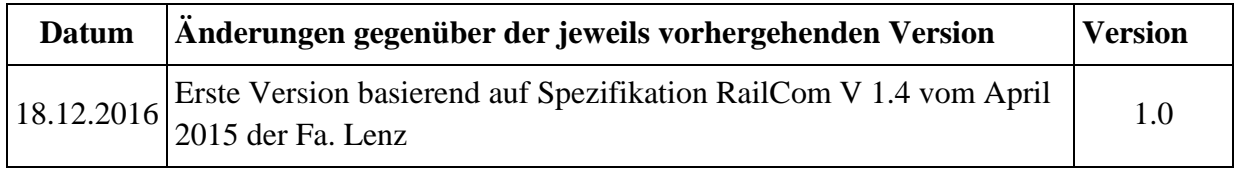

Copyright 2016 RailCommunity – Verband der Hersteller Digitaler Modellbahnprodukte e.V.